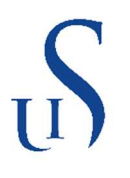

## FACULTY OF SCIENCE AND TECHNOLOGY

## MASTER THESIS

Study programme / specialisation: Robotics and Signal Processing

The spring semester, 2022

Open / Confidential

………………………………………… (signature author)

Author: Christopher Andreassen

Course coordinator: Professor Kjersti Engan

Supervisor(s): Professor Kjersti Engan, Professor Emiel Janssen, MD and PhD student Helga Hardardottir, PhD student Saul Fuster Navarro

Thesis title: Melanoma prognosis prediction using image processing and machine learning

Credits (ECTS): 30

Keywords:

Melanoma, deep learning, supervised learning, convolutional neural network, prognosis

Pages: 70

 $+$  appendix:  $11 + 7z$ -file

Stavanger, 14<sup>th</sup> of June, 2022 date/year

<span id="page-2-0"></span>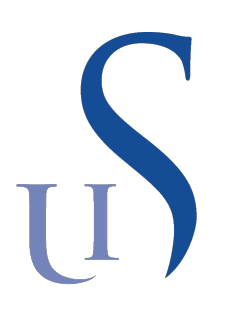

## UNIVERSITY OF STAVANGER

Department of Electrical Engineering and Computer Science

# Melanoma prognosis prediction using image processing and machine learning

Master's Thesis in Robotics and Signal Processing by Christopher Andreassen

> Supervisor Kjersti Engan, Professor

> > Co-supervisors

Helga Hardardottir, MD and PhD student Emiel Janssen, Professor Saul Fuster Navarro, PhD student

June 14, 2022

## Abstract

Death of melanoma cancer is most common in Europe, and northern Europe has the second highest mortality rate of melanoma in the world, with 1.9 per 100 000 dying from melanoma in northern Europe in 2020.

Prognosis of melanoma is nowadays based on educated guesses by a pathologist, from analyzing patient tumors. Analyzing tumors takes much time, which limits the pathologist's capability for the number of tumors they are able to analyze in a given amount of time.

The primary objective of this thesis is to suggest a machine learning based method for predicting prognosis of melanoma, to aid the pathologist. The proposed method is based on the VGG16 architecture with pre-trained weights as the backbone, adding some fully connected layers. The network is trained and validated on whole slide images (WSI) from 51 patients with known melanoma prognosis, produced at Stavanger University Hospital. Regions of interest (ROI) areas in these images are marked by a pathologist.

A foreground segmentation algorithm for skin histological WSI is presented. Tiles are extracted from ROI areas in the WSIs, and resized to contain three different magnification levels, which are used in model training and validation. Multiple magnification levels are used to mimic the way a pathologist analyzes tissues at different magnifications.

Experiments are done by combining different magnification scales, utilizing tiles from respectively one, two and three magnification level(s) to train the models.

The best performing model used only one magnification scale at 20x. Cross validation results gave a  $F_1$  score of 0.7667, and an area under the curve in a receiver operating characteristic curve of 0.81. This result is promising, considering the small number of patients in the dataset. For future work, the method has to be tested on a larger dataset. It is also recommended to test a larger set of possible hyperparameters and/or model architectures.

## Acknowledgments

This thesis marks the end of my M.Sc. degree in Robotics and Signal Processing at the University of Stavanger.

I would like to express my deepest gratitude to my head-supervisor, Professor Kjersti Engan, for her invaluable patience, guidance and feedback through the entire work of this thesis.

I could not have undertaken this journey without co-supervisor, MD and PhD student Helga Hardardottir, who provided me with annotations and knowledge about the subject of melanoma. I am also grateful to my cosupervisor, Professor Emiel Janssen, for his presentation of melanoma and his vast knowledge in the field of pathology.

Thanks should also go to co-supervisor, PhD student Saul Fuster Navarro, for his guidance and invaluable feedback.

A final thanks to my friends and family, especially my parents and siblings, for encouraging me throughout five years of studies, leading to this thesis.

# <span id="page-6-0"></span>Contents

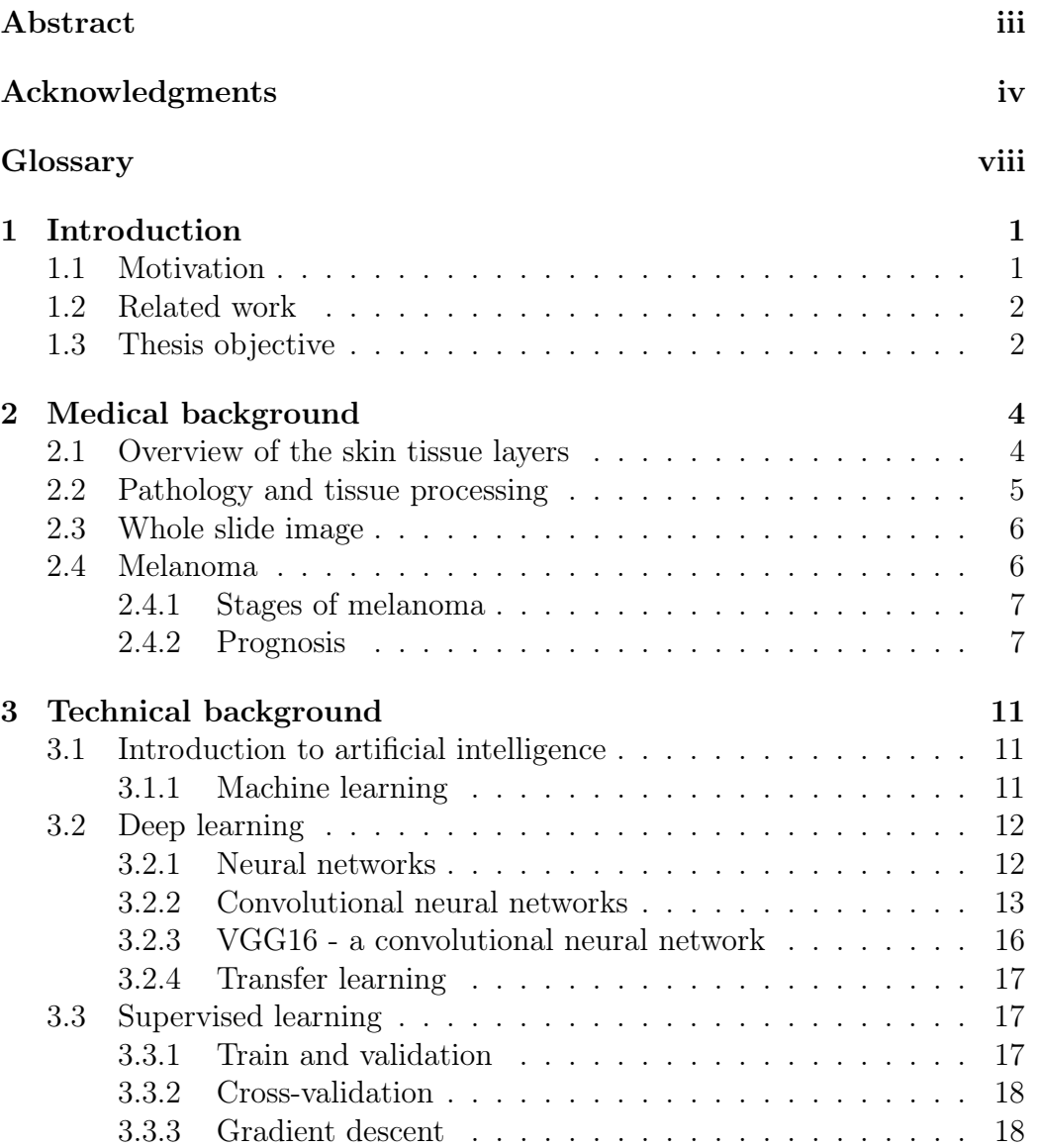

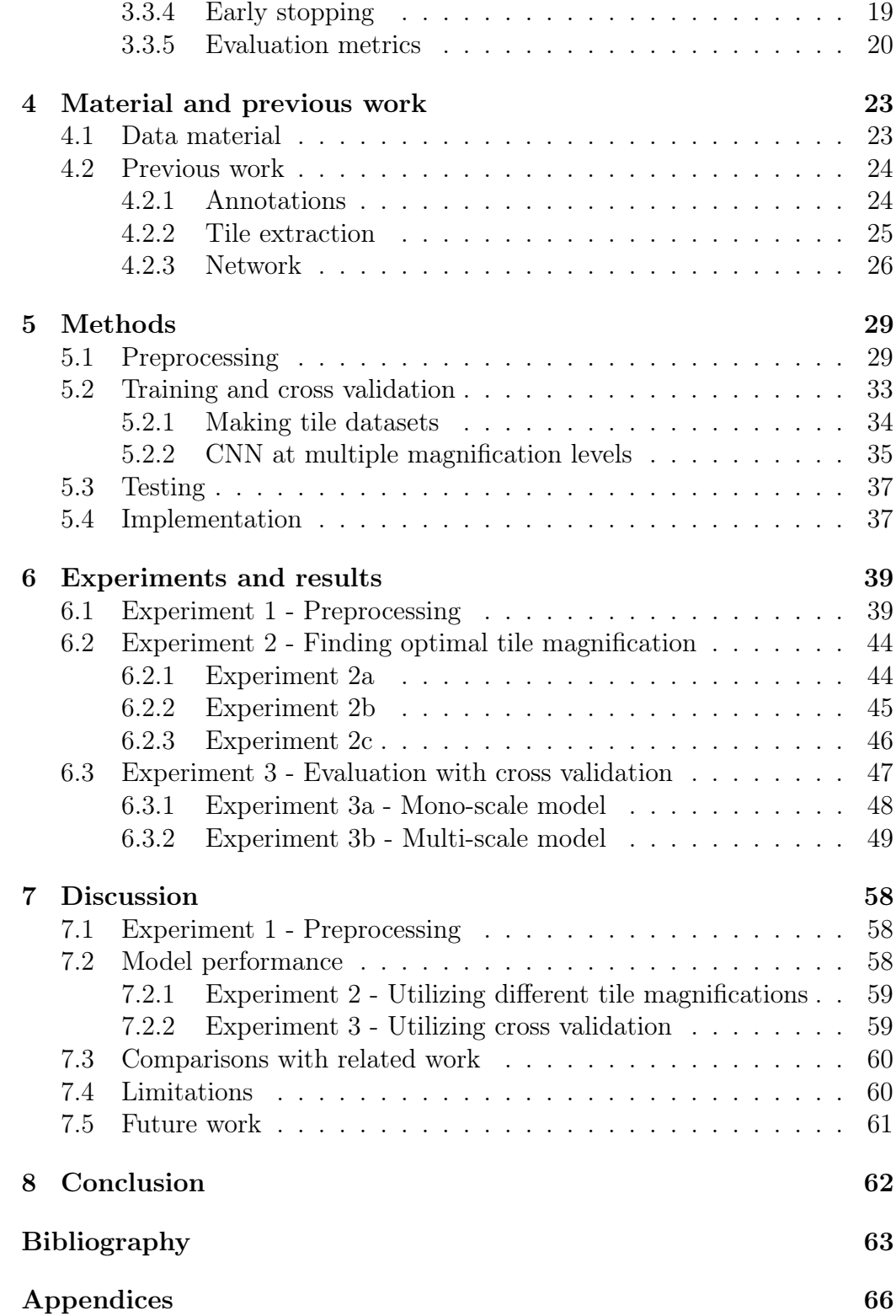

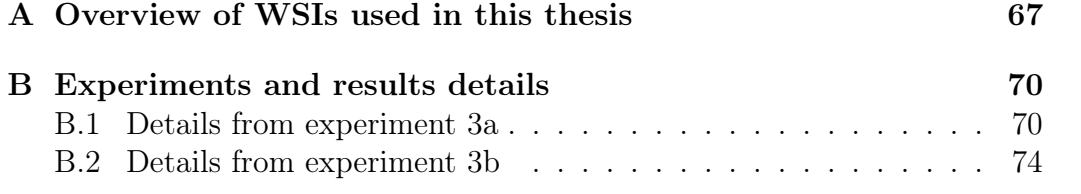

## Glossary

- Tis Melanoma in situ
- WSI Whole slide image
- H&E Hematoxylin and eosin
- GPU Graphics processing unit
- AI Artificial intelligence
- DNN Deep neural network
- CNN Convolution neural network
- ML Machine learning
- FC Fully-connected
- SGD Stochastic gradient descent
- ROC Receiver operating characteristic
- AUC Area under the curve

## <span id="page-10-0"></span>1. Introduction

This chapter presents the motivations for this thesis, related work on predicting cancer prognosis and the thesis objective.

## <span id="page-10-1"></span>1.1 Motivation

In 2020, 120 771 people died from skin cancer, 57 043 of which being from melanoma skin cancer [\[1\]](#page-72-1). Of these melanoma deaths 26 360 people died in Europe, making Europe the continent with the most melanoma deaths in 2020. The second highest mortality rate in 2020 of melanoma in the world was found in northern Europe, with a mortality rate of 1.9/100 000 [\[2\]](#page-72-2).

Melanoma is one of the most dangerous type of skin cancer in Norway, with a mortality rate of 6.8/3.8 per 100 000 (male/female) in 2020. The incidence rate has steadily increased each year from 1961 to 2020. This resulted in the incidence rate to increase  $11.4/10.9\%$  (male/female) from the five-year period 2011-2015, to the next one (2016-2020) [\[3\]](#page-72-3).

Pathologists use much time analyzing cancer tumors, limiting their capability for the number of cancer tumors they can analyze in a given amount of time. This creates more work for the pathologists, which gives rise to faster methods to lower the time spent per tumor. One aspect of analyzing a cancer tumor is to find the prognosis of the cancer, which is used to decide the appropriate treatment for a patient. Prognosis relies on a pathologist's earlier experience and knowledge in the field, combined with statistical models based on prior patient histories [\[4\]](#page-72-4). This leads to an unsure prognosis that is only confirmed/disproved by the development of the tumor over time.

Modern technology has given rise to digitization of glass slides containing slices of a cancer tumor, resulting in whole slide images (WSI). Machine learning can use these WSIs to help find a likely outcome of a cancer tumor,

by the use of prediction algorithms. This leads to reproducible and faster evaluation of a tumor, which can lead to better prognosis and less workoverload for the pathologist.

### <span id="page-11-0"></span>1.2 Related work

Machine learning (ML) has grown in popularity due to the increase of available data and process capabilities. This has lead to new and improved ML algorithms that applies to new tasks. ML is used to help medical doctors identify the prognosis of different type of cancers, e.g. breast cancer screening and cervical screening [\[5\]](#page-72-5).

In the research part of this thesis, there were no published papers about prognosis prediction of melanoma using machine learning. Papers about prognosis prediction of other cancers is therefore mentioned here.

Lai et al. [\[6\]](#page-72-6) proposed a method to predict 5-year survival of non-small cell lung cancer (NSCLC). A bimodal deep neural network (DNN) was made by merging the output layers of two DNNs, one feed with biomarkers and the other with clinical data. Zhang et al. [\[7\]](#page-72-7) also proposed a method to predict 5-year survival of NSCLC. This was done using a feature transformation method based on convolution neural network (CNN).

Sun et al. [\[8\]](#page-72-8) proposed a method called MDNNMD to predict prognosis of breast cancer. This was done by using multi-dimensional data, consisting of three datasets of medical data (gene expression, copy number alteration and clinical data). Each dataset was then train on separate DNN models, and the result was calculated as a weighted sum of the model's outputs. Prognosis prediction of breast cancer was done by Cheng et al. [\[9\]](#page-73-0), by combining ensemble learning and a bimodal DNN.

## <span id="page-11-1"></span>1.3 Thesis objective

The main objective of this thesis is to propose a method to predict if a malignant melanoma in a patient will become metastatic within five years after diagnosis. Patients with metastatic melanoma within five years after diagnosis is classified as having bad prognosis, the rest is classified as having good prognosis. WSIs from malignant tissues with melanoma was annotated

with good or bad prognosis by a pathologist. CNN was used to classify each tile in the WSIs as good or bad prognosis, using supervised learning. The result from this classification was then applied to predict each WSI to have good prognosis or bad prognosis.

## <span id="page-13-0"></span>2. Medical background

### <span id="page-13-1"></span>2.1 Overview of the skin tissue layers

The three layers of the skin are: epidermis, dermis and hypodermis, each of which is constructed differently and contains different parts of the skin's anatomy.

#### Epidermis

The most superficial layer of the skin is the epidermis, consisting of stratum basale (basal layer), stratum spinosum, stratum granulosum (granular layer) and stratum corneum (corneum layer), as shown in figure [2.1.](#page-14-1) The most superficial layer is here described as above the other layers. The basal layer contains stem cells that are constantly producing keratinocytes which makes keratin, and melanocytes which makes melanin, a brown pigment used to protect the cells in the skin from ultraviolet (UV) radiation. The keratinocytes are pushed from this layer thought the epidermis and die as it pass over to the outer layer of the epidermis (the corneum layer). Above the basal layer is straum spinosum, containing dendritic cells, one of the skin's first line of defense against incoming infections. Further up is the granular layer, where cells makes glycolipids, which glue cells in the epidermis together to hinder them from separating from each other. In the most superficial part of the skin is the corneum layer and consist of keratin and dead keratinocytes [\[10\]](#page-73-1).

High-density areas of melanocytes are referred to as nevus and leads to a build up of melanin, leaving a brown color on the surface of the skin at this location. This nevus is often benign and harmless, but can sometimes be cancerous and therefore malignant.

#### Dermis and hypodermis

Dermis is placed underneath epidermis and consists of connective tissue containing extracellular components e.g. vessels, glands, hair follicles, fibroblasts and nerves. Hypodermis is located Under the dermis, deepest in the skin tissue, and consists primarily of fatty tissue [\[10\]](#page-73-1)[\[11\]](#page-73-2).

<span id="page-14-1"></span>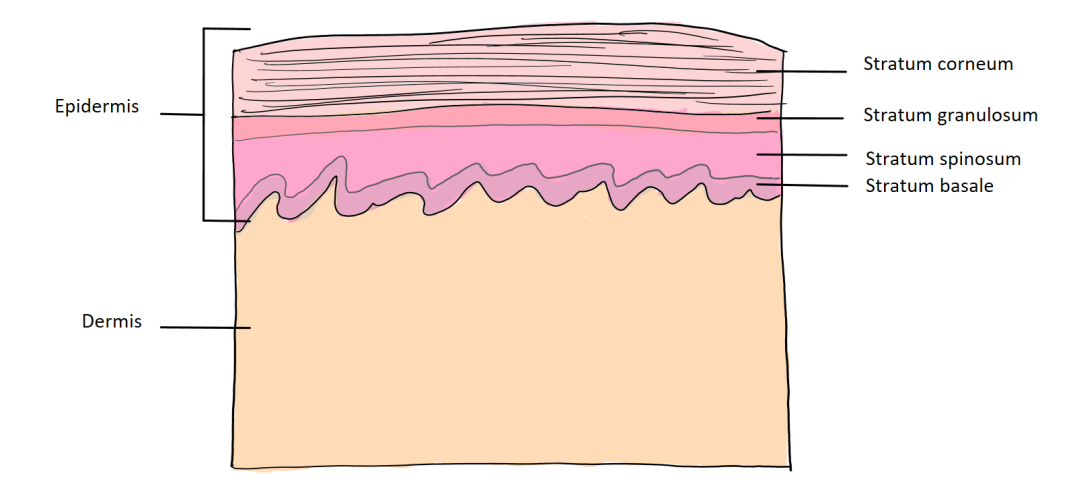

Figure 2.1: Sketch of epidermis and dermis.

## <span id="page-14-0"></span>2.2 Pathology and tissue processing

Pathology is the science of studying and diagnosing diseases through the examination of surgically removed organs, tissues, bodily fluids, or whole bodies during autopsies. Medical doctors in this field of study are called pathologists. They look at the anatomical structure and appearance of the cells in bodies and body tissues to find out if it is diseased. The area of studies for a pathologist is cellular adaptation to injury, necrosis, i.e. the death of body tissue, inflammation, wound healing and neoplasia (cells growing abnormally) [\[12\]](#page-73-3). Pathologists work with, among other diseases, melanoma skin cancer, where cellular patterns in a nevus are observed through a microscope to determine if the sample is benign or malignant.

For the cells in a nevus tissue to be visible through a microscope, the nevus has to first be sliced in to thin slices (typically 4-6  $\mu$ m thick [\[13\]](#page-73-4)) by a slicing tool. The most informative slices are then mounted on a glass slide and stained to enhance the visibility of the interesting areas in the tissue.

The stain hematoxylin and eosin (H&E) is widely used for examination of human tissue, due to its capability of highlighting the detailed structures of cells and tissues. H&E is a combination of two dyes: hematoxylin, with a blue color, and eosin, with a pink/red color. Hematoxylin binds to the nuclei, while eosin binds to cell membrane, proteins and the nucleolus [\[14\]](#page-73-5). Using this stain to examine a nevus makes the center of its cells appear in blue/purple, and areas around the center of the cells, muscle fiber, and more appear in pink/red, as shown in figure [2.2.](#page-15-2)

<span id="page-15-2"></span>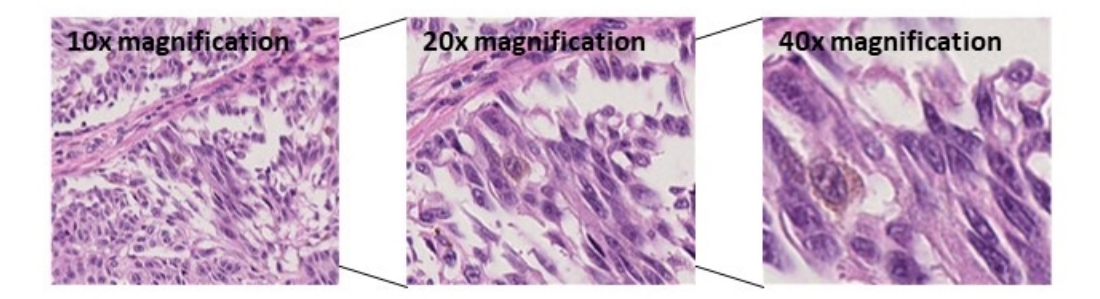

Figure 2.2: Tiles from part of a WSI containing malignant nevus.

### <span id="page-15-0"></span>2.3 Whole slide image

A whole slide scanner captures images of a tissue slide tile by tile or line by line, and assembles these images to generate a digital image, called whole slide image (WSI) [\[13\]](#page-73-4). This makes it possible to work with tissue slides on a computer. A WSI can be stored in different file-formats, depending on the scanner it's scanned with. The format used in this thesis is the ndpi-format, made by the Hamamatsu nanozoomer s60, which stores a WSI at different magnifications, making it easy to extract or look through different part of the image at these magnifications.

### <span id="page-15-1"></span>2.4 Melanoma

Melanoma is a cancer that occurs when the DNA in melanocytes, located in the basal layer, gets damaged and melanocytes begin to grow out of control. The emergence of melanoma can have different causes, e.g. through exposure to UV radiation from the sun [\[15\]](#page-73-6).

#### <span id="page-16-0"></span>2.4.1 Stages of melanoma

Melanoma becomes deadlier if it is not found in early stages and gets enough time to multiply and spread. It is therefore important to discover a melanoma tumor early. Medical doctors use stages to classify the spread of melanoma, which is described in a staging system. An example of such a system is TNM (primary tumor, lymph node, and metastasis) system, which is based on three factors [\[16\]](#page-73-7):

- How far the primary **tumor**  $(T)$  has grown, and if it is ulcerated (any breakdown of the skin).
- If the cancer has spread to nearby lymph **nodes**  $(N)$ .
- If the cancer has spread to a distant place in the body, from the primary tumor (**metastasis**  $(M)$ ), such as distant lymph nodes or organs.

The five stages of the TNM system are summarized in figure [2.1,](#page-17-0) where stage 0 is the least invasive stage and stage 4 is the most invasive stage. Figure [2.3](#page-18-0) shows the growth of the primary tumor in the different stages of the TNM system. A late diagnosis may result in a 5-year survival rate to decrease from  $94.8/98.1\%$  (male/female) to  $36.6/55.1\%$  (male/female), depending on the resulting stage [\[3\]](#page-72-3).

#### <span id="page-16-1"></span>2.4.2 Prognosis

The prognosis of a disease is a guesstimate about its outcome or course towards recovery. In this thesis, prognosis was defined by the presence/absent of cancer cells breaking away from where they first formed, and form new tumors in other parts of the body (metastasis) within five years of diagnosis. A patient with metastasis before five years after diagnosis had a bad prognosis, and a patient with metastasis five years after diagnosis had a good prognosis. Prognosis of melanoma is hard to estimate, because a tissue with good prognosis looks similar to a tissue with bad prognosis, as shown in figure [2.4,](#page-19-0) where the difference between the malignant lesions  $(2.4a \text{ and } 2.4b)$  $(2.4a \text{ and } 2.4b)$  $(2.4a \text{ and } 2.4b)$  is small, compared to the benign lesion [\(2.4c\)](#page-19-0).

<span id="page-17-0"></span>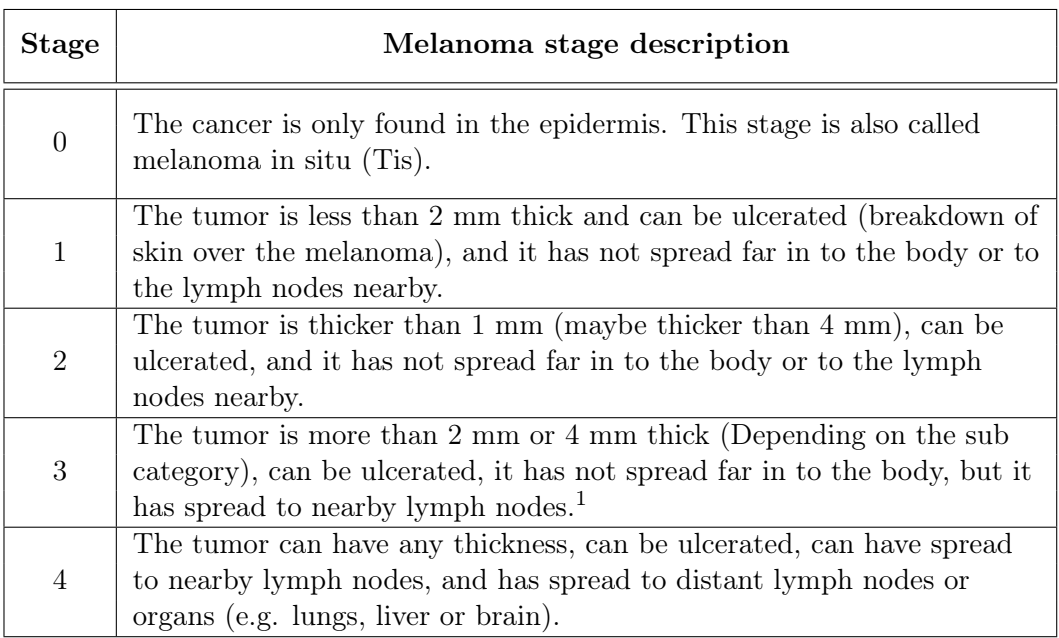

 $\frac{1}{1}$  Stage 3 has four sub-categories (3A-3D), which is summarized here.

Table 2.1: Stages of melanoma according to the TNM system [\[16\]](#page-73-7).

<span id="page-18-0"></span>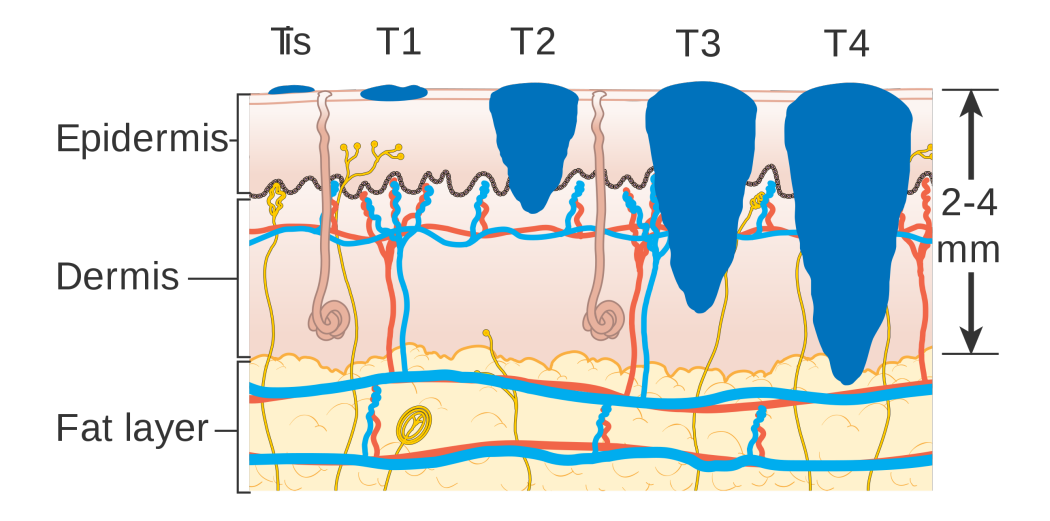

Figure 2.3: Illustration of the T stages in the TNM system. The figure is reprinted in unaltered form from Wikimedia Commons, File:Diagram showing the T stages of melanoma CRUK 373.svg, licensed under [CC BY-SA 4.0](https://creativecommons.org/licenses/by-sa/4.0/deed.en) [\[17\]](#page-73-8).

<span id="page-19-0"></span>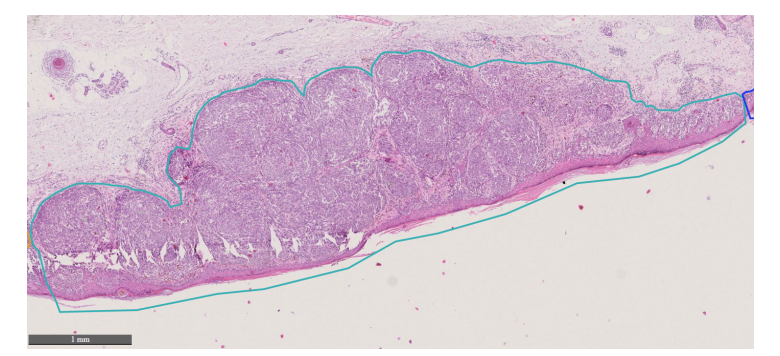

(a) Malignant lesion, good prognosis.

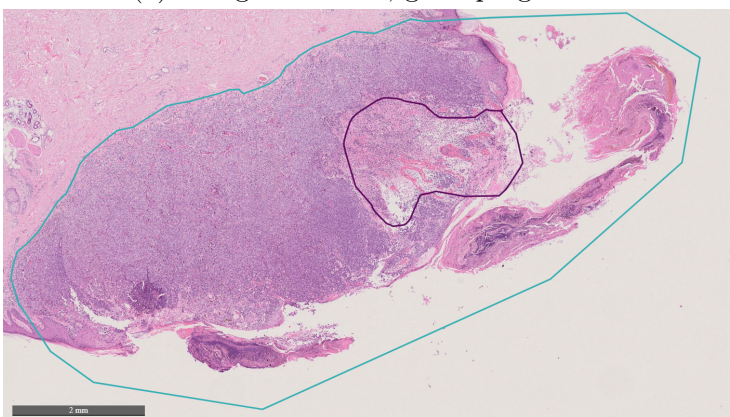

(b) Malignant lesion, bad prognosis.

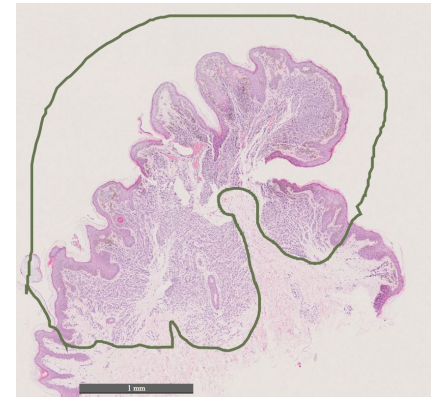

(c) Benign lesion.

Figure 2.4: Malignant lesion in tissue with good and bad prognosis, and benign lesion. Light blue surrounding contains malignant lesion, purple surrounding contains ulceration, and green surrounding contains benign lesion.

## <span id="page-20-0"></span>3. Technical background

## <span id="page-20-1"></span>3.1 Introduction to artificial intelligence

The goal of using artificial intelligence (AI) is to make intelligent machines/ computer programs, so that they can think and preform tasks meant for human brains. AI is used in multiple fields of study like cybernetics, information theory, statistics, computer science, among others.

#### <span id="page-20-2"></span>3.1.1 Machine learning

Machine learning (ML) is a sub-field of AI and relies on data to learn independently, instead of following detailed instructions. A dataset is used to train a ML algorithm, and the resulting performance is evaluated against an independent test-set. The algorithm is learning if the performance of the test-set increase over time, as the algorithm is training. In short, the algorithm is learning the underlying features of the dataset. An important requirement for making a successful ML algorithm is large amount of data, so the algorithm has enough features to learn from a general representation of the data.

A machine learning algorithm is useful in many circumstances, e.g. in classification and clustering. Classification is used for labeling different categories of data, to for example separate images of different animals (dogs from cats), or predict the state of an illness in an medical image (good vs. bad prognosis of cancer). Clustering is used for grouping data in a data-set, to for example recognize behavior patterns (e.g. streaming service behavior, shopping behavior), or patterns in an image (group of objects).

The focus on ML has grown exponentially the past decade, with more than 32 times as many machine learning papers posted in 2018 as in 2009 [\[18\]](#page-73-9). This focus is still growing, with graphics processing units (GPU) computing power exponentially increasing every year. More and bigger datasets are

created and challenges with focus on making the best preforming algorithm on a dataset is arranged, to be able to make better algorithms and to advance our understanding of machine learning.

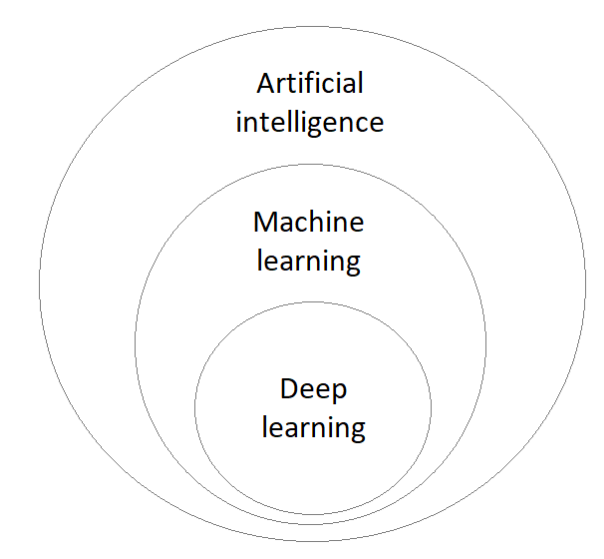

Figure 3.1: Relation between artificial intelligence, machine learning and deep learning

## <span id="page-21-0"></span>3.2 Deep learning

This section introduces neural networks and explains some deep learning networks and techniques.

#### <span id="page-21-1"></span>3.2.1 Neural networks

Neural networks draws inspiration from the human brain, where an artificial neuron is a model of the biological neuron in the brain, as depicted in figure [3.2.](#page-22-1) This artificial neuron receives signals as inputs  $x_i$ , where  $i = 0, ..., n$ . These inputs are weighed against weights  $w_i$  and added together in a transfer function. The output of this function is equal to  $\sum_{i=0}^{n} x_i w_i$ . This output is passed through an activation function, which decides the value of the neuron's output and whether to activate the neuron or not. The weights can strengthen or weaken its corresponding input signal. Weight  $w_0$  is often set to be a constant and input  $x_0$  set to be equal to 1, in order to be able to shift

<span id="page-22-1"></span>the weighted sum with a constant value.

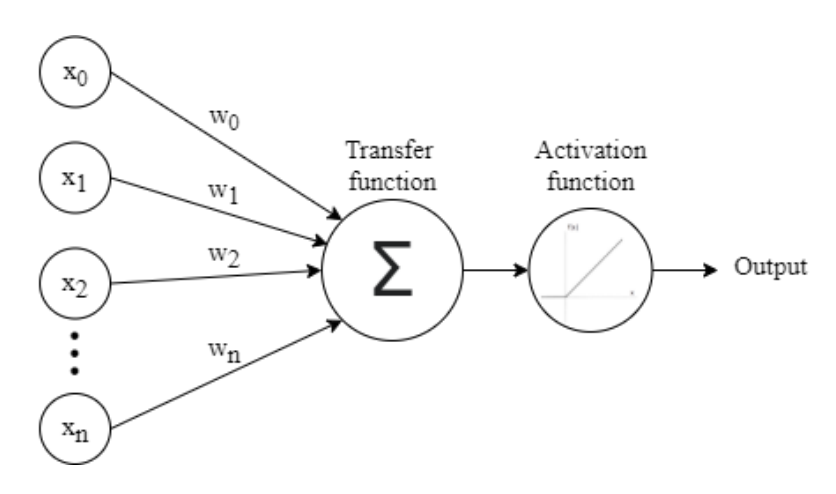

Figure 3.2: Artificial neuron, calculates a single output from a weighted sum of inputs.

A neural network contains a network of multiple artificial neurons, in the same way the brain contains a network of biological neurons. This neural network contains an input layer as its first layer, then one or more hidden layer(s) and an output layer as the last layer, as shown in figure [3.3.](#page-23-0) Each of these layers contains neurons, depicted as circles in the figure, and has each its neurons connected to all neurons in the next layer. These layers are called fully-connected layers (FC). The number of hidden layers in a neural network has grown the last decade, following the demand for more complicated networks, able to solve more complicated tasks than before. This has lead to deeper networks, with many hidden layers, called deep neural networks (DNN).

#### <span id="page-22-0"></span>3.2.2 Convolutional neural networks

A convolutional neural network (CNN) is a neural network where some of the layers contain convolution layers. These layers use convolution operations between its input and an kernel with weights, to detect features from the input. The kernel weights are updated while the CNN is training.

An example of a convolution operation is shown in figure [3.4.](#page-23-1) The image in figure [3.4b](#page-23-1) can be seen as an input to a convolution layer. The kernel in figure [3.4a](#page-23-1) is a 3 by 3 sized kernel that amplifies main-diagonal edges (the diagonal going from top-left to bottom-right). The convolution between the

<span id="page-23-0"></span>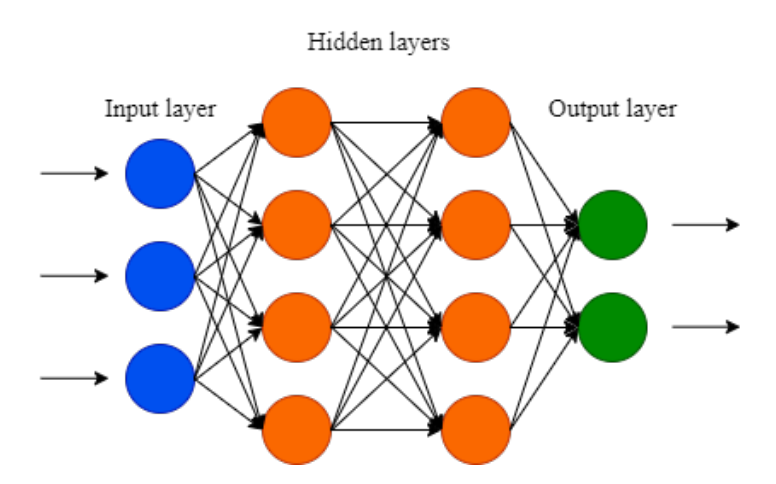

Figure 3.3: Example of a neural network with one input layer, two hidden layers and one output layer.

image and the kernel results in an amplification along the main-diagonal of the image, and a dampening along the anti-diagonal (the diagonal going from bottom-left to top-right) of the image, as shown in figure [3.4c.](#page-23-1) This kernel can therefore be seen as an filter used to find features similar to the kernel. A convolution layer can have multiple filters like this, able to find multiple features from one input. The convolution layer therefore makes CNNs useful for finding features in images.

<span id="page-23-1"></span>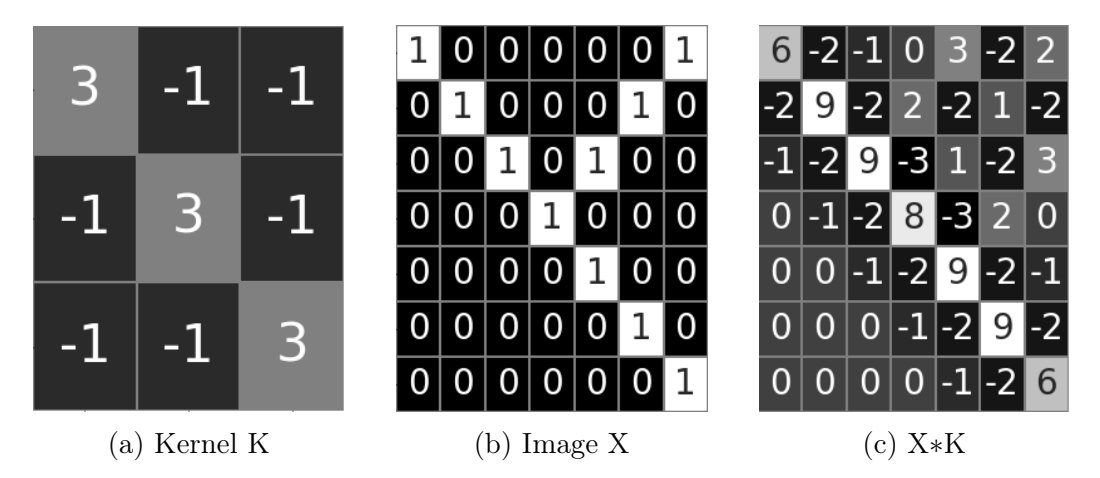

Figure 3.4: Convolution between an image and a kernel.

The first layers of a CNN can be seen as a feature extractor, containing convolution layers that finds features of the input. The last layers of a CNN can be seen as a classifier, which often consists of fully-connected layers,

that decides upon an outcome from the feature data made by the feature extraction layers.

#### Pooling layer

A pooling layer down-samples its input to make the network more compact and to reduce the computational burden. The most common types of pooling layer are max-pooling and average-pooling. Max-pooling finds the maximum value in an area of the input, and replaces this area with its maximum value. This operation can be done on the entire input, by using a set sized kernel and slide it a number of strides along the entire input. Max-pooling is shown in figure [3.5,](#page-24-0) where a 2 by 2 sized kernel strides 2 pixels every time the max-operation is used. Average-pooling is similar, but uses average instead of max.

<span id="page-24-0"></span>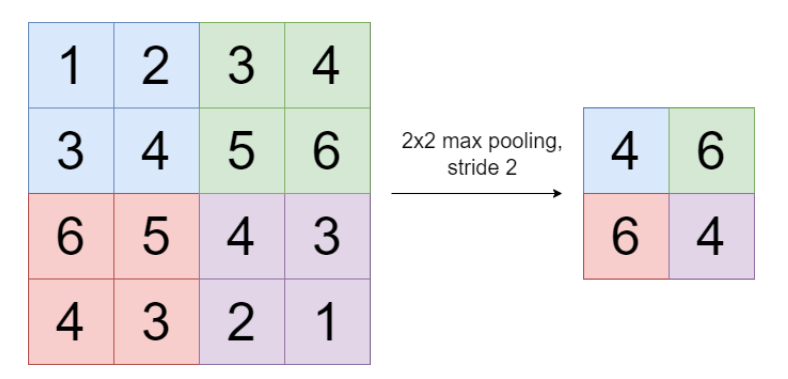

Figure 3.5: Example of max-pooling on a single input matrix.

#### Flatten layer

A flatten layer is used to transform a multidimensional input into a one dimensional vector. This is called flattening and is shown in figure [3.6.](#page-25-1) The flatten layer is often used to transform a matrix from a pooling layer into a vector, and pass this vector through a fully-connected layer to be further processed.

#### Dropout layer

Networks with small amounts of input data, from a dataset, may suffer from overfitting, where the network has learned too many features from too little data. This causes the network to not be able to correctly represent the entire dataset. Overfitting will lead to some features being prioritized higher in the

<span id="page-25-1"></span>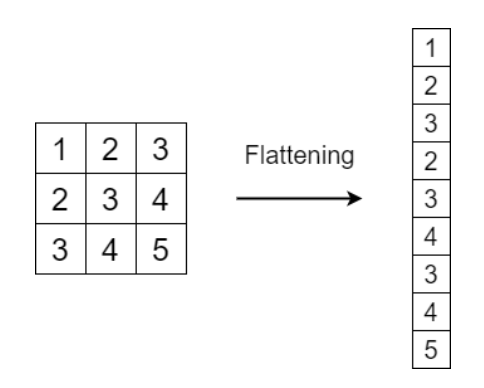

Figure 3.6: Example of flattening on a single input matrix.

network than they are in general, which can lead to a poor performance of the network. Dropout layers is used to solve this problem. This layer sets the input of a given percentage of neurons, in a fully-connected layer, to zero. The result of this is an simpler FC layer with deactivated neurons, forcing the network to be less dependent on particular neurons.

#### <span id="page-25-0"></span>3.2.3 VGG16 - a convolutional neural network

VGG16 is a CNN architecture proposed by K. Simonyan and A. Zisserman in 2014 [\[19\]](#page-73-10). VGG16 took first and second place in their submission for the ImageNet Challenge in the same year. The architecture for this network is shown in figure [3.7,](#page-25-2) with 16 trainable layers. Weights of this network, trained on ImageNet, are located in most framework for deep learning (e.g. PyTorch and TensorFlow), which have made VGG16 a popular network to use.

<span id="page-25-2"></span>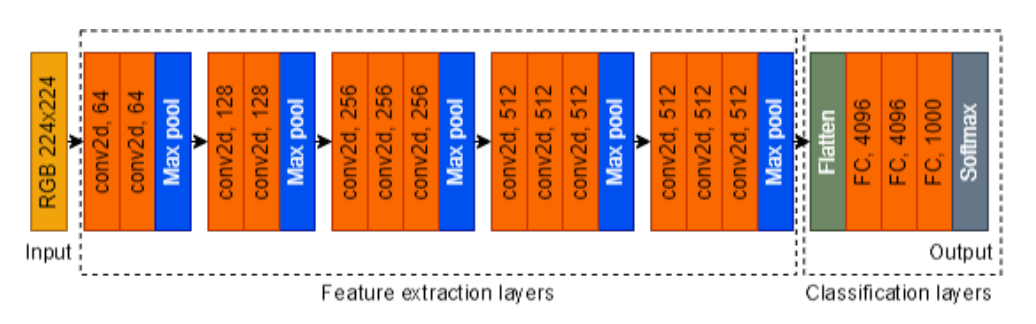

Figure 3.7: VGG16 architecture. Convolutional layers with said number of 3x3 filter kernels and ReLu activation function. Fully-connected (FC) layers with said amount of neurons. The architecture is described in [\[19\]](#page-73-10).

#### <span id="page-26-0"></span>3.2.4 Transfer learning

A pre-trained neural network is a network that is trained on another dataset. This dataset can have a wide amount of data, with a lot of basic features that can be found in many other datasets. Having knowledge about these features when training a new network can therefore be useful. Transfer learning is a machine learning technique, where a pre-trained network is re-purposed to be used in another task. The layers in the pre-trained network can be used in its entirety, or partially switched out with other layers, which have to be trained from scratch.

A layer in a pre-trained network can be set to not be trained. A non-trainable layer is often referred to as a frozen layer, and can be useful for not altering weights in a layer that is important for finding basic features. The first layers in a pre-trained network is often useful to freeze, because it is mostly these layers that learn basic features [\[20\]](#page-74-0).

### <span id="page-26-1"></span>3.3 Supervised learning

Supervised learning is the machine learning task of learning the relationship between a list of inputs and a corresponding list of outputs. The inputs are normally vectors or matrices and the outputs are normally single values. For every output y in the dataset there has to be a relationship to its input x in the dataset, such that  $y = f(x)$ . The goal of using supervised learning is to train a network to approximate this relationship and try to find  $y = q(x)$ , where  $q(x)$  is the result of input x going through the network.

#### <span id="page-26-2"></span>3.3.1 Train and validation

A dataset can be divided in to train set and validation set. The training set is used to fit parameters of a network during training. The validation set is used to check how well the network is training, by testing the network on new data, while training. This set has to have no influence on the network, in order for the test to be a valid estimate on how well the network is training. A test set can also be introduced, to test the network after training, but it's often desirable to leave this data in the train set and validation set when working with a small dataset. The reason for this is to strengthen the training of the network.

#### <span id="page-27-0"></span>3.3.2 Cross-validation

Cross-validation uses different parts of a dataset to train and validate a network on different iterations. This is done to see if the performance of the network changes depending of which part of the dataset that is used for validation.

#### Stratified K-fold

K-fold divides the dataset in to K groups, called folds, where one fold of the dataset is used for validation and the rest of the dataset is used for training. This is done K iterations to make K datasets of training- and validation-sets, with each having a unique validation-set. Stratified K-fold adds one more requirement to the setup of the dataset, where the same number of data from each class has to be represented in each fold, as seen in figure [3.8.](#page-27-2) This results in a good representation of each class in each iteration. K-fold can be used in cross-validation to acquire a unique validation set in each iteration.

<span id="page-27-2"></span>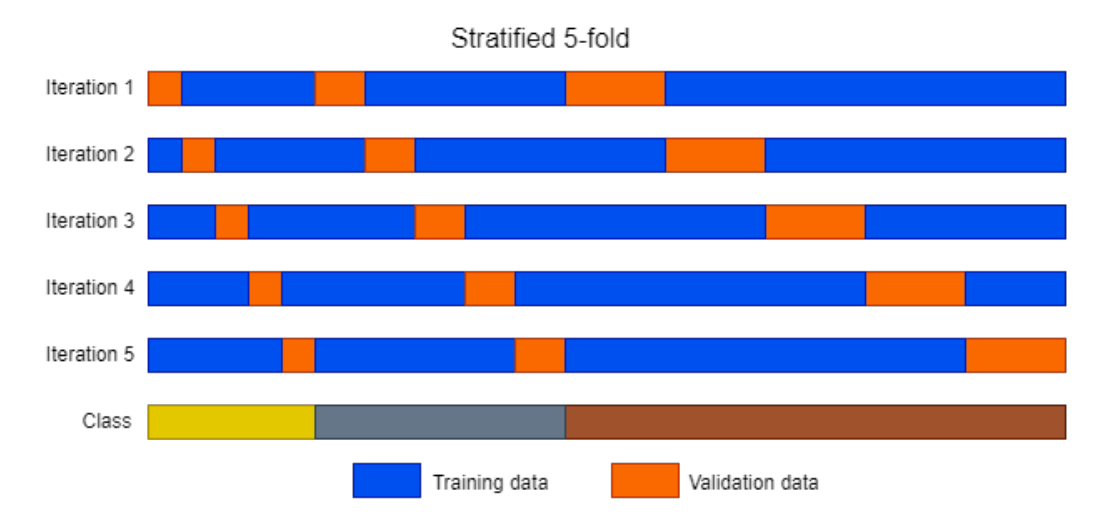

Figure 3.8: Example of stratified 5-fold validation. The dataset is split in to training data and validation data for each iteration, depending on the class distribution.

#### <span id="page-27-1"></span>3.3.3 Gradient descent

Gradient descent is an algorithm used to find a local minimum of a differentiable function. A non-zero valued gradient at point  $a$  in a function, shows the direction where the function increases most quickly from the point. This means that the quickest way from point  $a$  to a local minimum is the opposite direction of the gradient at point  $a, -\nabla f(a)$ . Equation [3.1](#page-28-1) shows the formula for gradient descent, where a point closer to a local minimum is defined to be a set of steps along a descending direction from an original point. These amount of steps is defined using a variable called learning rate,  $\mu$ .

<span id="page-28-1"></span>
$$
a_{i+1} = a_i - \mu \nabla f(a_i) \tag{3.1}
$$

Figure [3.9](#page-28-2) shows an example of gradient descent in an tree-dimensional space. For a point to move to the function's minimum value the learning rate has to be grate enough to get out of other minimums, but small enough for the point to not go past and ignore the function's minimum value.

<span id="page-28-2"></span>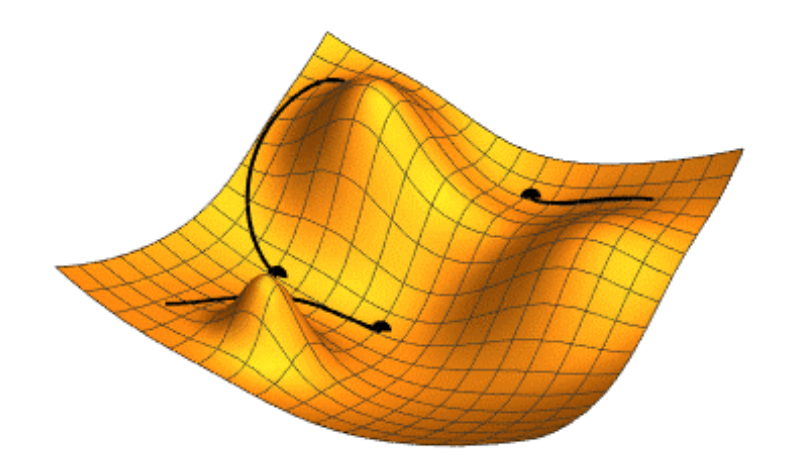

Figure 3.9: Example of gradient descent with tree different initial conditions. The figure is part of a GIF from Wikimedia Commons, File: Gradient descent.gif, in public domain under [CC0 1.0](https://creativecommons.org/publicdomain/zero/1.0/deed.en) [\[21\]](#page-74-1).

In neural networks, a loss function is the difference between an outcome produced by a network and the expected outcome. Gradient descent is used to minimize this loss function in a neural network.

#### <span id="page-28-0"></span>3.3.4 Early stopping

A network is trained with a whole train set for a set amount of cycles, called epochs. If this network is trained on the training data for too many epochs it tends to be too well fitted to this data. This leads to a network that is good at finding features from the training, but bad at finding features for data in general. The network is therefore overfitted to the training data. Early stopping is used to hinder this from happening, by stopping the training before it is overfitted. This is done by monitoring the validation during training, if the validation does not improve after a predetermined number of epochs, the training will be stopped. The weights from the best performing epoch are then stored.

#### <span id="page-29-0"></span>3.3.5 Evaluation metrics

A neural network has many hyperparameters that needs to be defined before the network can be trained, e.g. learning rate, number of neurons in each layer, dropout rate, and batch size, the number of data processed before the network updates. There are usually no obvious ways of determine the optimal hyperparameters, which is way one typical train a network starting with a set of hyperparameters. These parameters are then adjusted depending on how the network performs.

Neural networks can be evaluated using evaluation matrices. These matrices use a validation set to gather statistical data from the training of the network. This is then used to find a network's performance.

#### Confusion matrix

A confusion matrix shows a summary of the performance of an algorithm on different classes, which is useful in classification tasks. Each row of the matrix shows the instances of actual conditions for a class, and each column shows the instances of predicted condition for each class, as shown in figure [3.10.](#page-30-0) The classes in a confusion matrix represents a presence or absence of a condition (e.g. melanoma / benign, positive / negative prediction), defined by the task. Class 1 is here the class with a condition and class 2 is the class without the condition. A list describing parameters in a confusion matrix is shown in table [3.1.](#page-31-0)

#### Accuracy

Accuracy describes how much data in a dataset is correctly predicted. This is calculated as shown in equation [3.2,](#page-29-1) where we want the result of the equation to be as close as possible to 1. Accuracy can be a good indication of how well a neural network is performing in a balanced dataset.

<span id="page-29-1"></span>
$$
ACC = \frac{TP + TN}{P + N} \tag{3.2}
$$

<span id="page-30-0"></span>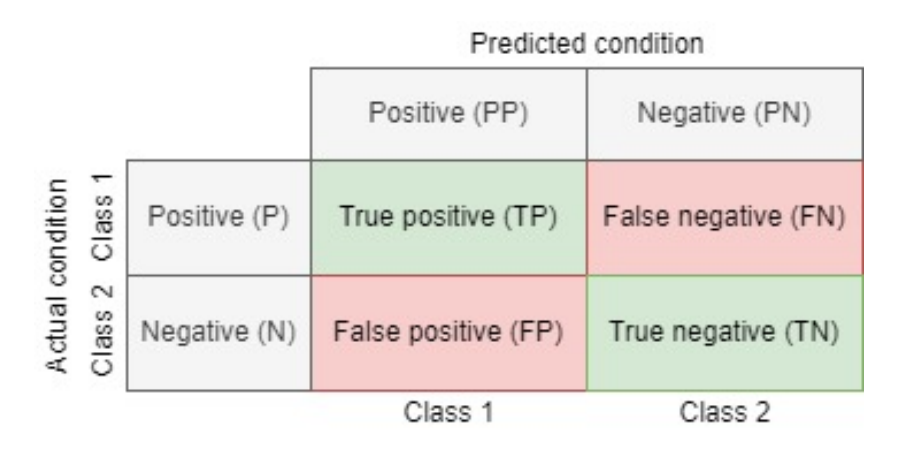

Figure 3.10: A confusion matrix with two classes.

#### Sensitivity

Sensitivity is the amount of actual positive instances that are correctly predicted. It is desirable to have the number of true positive (TP) instances as close as possible to the actual number of positive (P) instances. Therefore, looking at the equation for sensitivity (equation [3.3\)](#page-30-1), one can see the sensitivity should be close to one for a well trained network. This value is useful for noticing how many instances that have a condition, are predicted to have the condition.

<span id="page-30-1"></span>
$$
SEN = \frac{TP}{P} \tag{3.3}
$$

#### Precision

Precision, also called positive predictive value (PPV), is the amount of positive predicted instances that are correctly predicted. It is desirable to have the number of true positive (TP) instances as close as possible to the number of instances predicted to be positive (PP). Therefore, looking at the equation for precision (equation [3.4\)](#page-30-2), one can see the precision should be close to one for a well trained network. This value is useful for noticing how many instances are predicted to have a condition, have the condition.

<span id="page-30-2"></span>
$$
PPV = \frac{TP}{PP} \tag{3.4}
$$

<span id="page-31-0"></span>

| Parameters            | Description                                       |  |
|-----------------------|---------------------------------------------------|--|
| True positive $(TP)$  | The number of instances correctly indicating that |  |
|                       | a condition is present.                           |  |
| False positive (FP)   | The number of instances wrongly indicating that   |  |
|                       | a condition is present.                           |  |
| True negative (TN)    | The number of instances correctly indicating that |  |
|                       | a condition is absent.                            |  |
| False negative (FN)   | The number of instances wrongly indicating that   |  |
|                       | a condition is absent.                            |  |
| Actual positive $(P)$ | The number of actual positive instances.          |  |
| Actual negative $(N)$ | The number of actual negative instances.          |  |
| Predict positive (PP) | The number of instances predicted to be positive. |  |
| Predict negative (PN) | The number of instances predicted to be negative. |  |

Table 3.1: Description of parameters used in confusion matrices.

#### Specificity

Specificity is the amount of actual negative instances that are correctly predicted. It is desirable to have the number of true negative (TN) instances as close as possible to the actual number of negative (N) instances. Therefore, looking at the equation for specificity (equation [3.5\)](#page-31-1), one can see the specificity should be close to one for a well trained network. This value is useful for noticing how many instances without a condition are predicted to not have the condition.

<span id="page-31-1"></span>
$$
SPC = \frac{TN}{N} \tag{3.5}
$$

#### $\mathbf{F}_1$  score

 $F_1$  score is used for combining sensitivity and precision in to an single metric by using their harmonic mean, as shown in the equation for  $F_1$  score in equation [3.6.](#page-31-2) The result of this metric is then a measurement of a system's accuracy, by looking at the amount of true positive in relation to false negative and false positive. This measurement can be a good final score for evaluating a system.

<span id="page-31-2"></span>
$$
F_1 = \frac{2PPV \times SEN}{PPV + SEN} = \frac{2TP}{2TP + FP + FN}
$$
\n(3.6)

## <span id="page-32-0"></span>4. Material and previous work

### <span id="page-32-1"></span>4.1 Data material

The datasets in this thesis consist of tiles from 51 WSIs from 51 patients, annotated by co-supervisor H. Hardardottir. Of these WSIs, 25 patients has good prognosis of malignant melanoma and 26 has bad prognosis. The prognosis depends on metastasis or no metastasis withing five year, which is known in these WSIs. The WSIs is stained with H&E stain and scanned at 40x magnification, with a Hamamatsu nanozoomer s60 scanner. An overview of the WSIs is shown in figure [A.1.](#page-76-1)

A variable D referrers to a dataset in the form of start coordinates. The datasets contain a number of start coordinates of tiles from one or multiple magnifications, assigned with variable  $m<sub>i</sub>$ , extracted from a magnification level, assigned with variable i. Stratified 5-fold is used to divide the data in to five iterations of training data and validation data. Training datasets are assigned with variable  $t$  and validation datasets are assigned with variable  $v$ , both followed by a variable  $k$ , indicating the iteration the dataset is from. The dataset variable format is:  $D_{t/vk}^{i,mj}$ , and the variable options are shown in table [4.1.](#page-33-2) A detailed overview of the dataset used in this thesis is shown in table [4.2.](#page-36-0) Mono-, di-, and tri-scale is used to refer to the number of magnification levels used for every data input. Mono-scale refer to one magnification level, di-scale refer to two and tri-scale refer to three.

<span id="page-33-2"></span>

| Variable         | Values           | Description                                         |
|------------------|------------------|-----------------------------------------------------|
| $\dot{i}$        |                  | Magnification level where start                     |
|                  | 20, 40           | coordinates of tiles are extracted from. $i$        |
|                  |                  | refer to ix magnification.                          |
|                  |                  | Magnification level(s) of extracted start           |
| m <sub>j</sub>   | m10, m20,        | coordinates. $j$ being a number refer to $jx$       |
|                  | m40, mDi,        | magnification, $mDi$ refer to 20x and 40x           |
|                  | mTri             | magnification and $mTri$ refer to 10x, 20x          |
|                  |                  | and 40x magnification.                              |
| t/v              | t, v             | $\overline{t}$ being training dataset and $v$ being |
|                  |                  | validation dataset.                                 |
| $\boldsymbol{k}$ | Integer in range | Iteration the dataset is from.                      |
|                  | 1 to 5           |                                                     |

Table 4.1: Variables used to explain a dataset  $D_{t/vk}^{i,mj}$ .

## <span id="page-33-0"></span>4.2 Previous work

This section presents work done by co-supervisor H. Hardardottir, R. Wetteland [\[22\]](#page-74-2) and N. Inkawhich [\[23\]](#page-74-3).

#### <span id="page-33-1"></span>4.2.1 Annotations

All WSIs were annotated by co-supervisor H. Hardardottir, a pathologist at Stavanger University Hospital. Examples of these annotations are shown in figure [2.4.](#page-19-0) A program for annotating WSIs, made by students at University of Stavanger, was used to annotate the WSIs in this thesis. This program stores coordinates and other information (e.g., tag and creator) about the annotation in XML files, with the setup shown in listing [4.1.](#page-34-1) Annotation coordinates from a WSI was used to make an image mask containing the annotated area, as described in section [5.1.](#page-38-1)

<span id="page-34-1"></span>Listing 4.1: XML file with annotation data. Each XML file belongs to a WSI and contains coordinates constituting annotated surrounding around an area in the WSI.

```
<Annotations>
<Annotation>
 <Regions>
  \langleRegion tags="Lesion malign" name="" creator="helgah" grade="1">
   <Vertices>
    \alpha Vertex X="22275.354502193073" Y="76000.51584277466" Z="0"> \alpha/Vertex>
    \alpha Vertex X="22262.314484580576" Y="76013.55586038716" Z="0"> \alpha/Vertex
                                       ...
    \langleVertex X="22275.354502193073" Y="76000.51584277466" Z="0"> \langleVertex>
   \langleVertices></Region>
```
#### <span id="page-34-0"></span>4.2.2 Tile extraction

A tile extraction algorithm made by R. Wetteland [\[22\]](#page-74-2) is used in this thesis under the GNU General Public License v3.0. The pipeline of this algorithm is displayed in figure [4.1,](#page-34-2) conveying how the algorithm extracts x and  $y$ coordinates from one magnification, representing tiles in a WSI. An image mask is used to extract as many valid start coordinates of tiles as possible, containing a predefined percentage of the mask. A predefined magnification level is chosen as a reference for tile extraction. From this magnification level, coordinates of tiles are extracted and resized to obtain coordinates from multiple magnifications. A visual representation of the coordinate extraction is shown in figure [4.2,](#page-35-1) where start coordinates from three tiles (top of figure) with magnifications 10x, 20x and 40x are extracted from a WSI. Extracted coordinates are saved as a pickle file.

<span id="page-34-2"></span>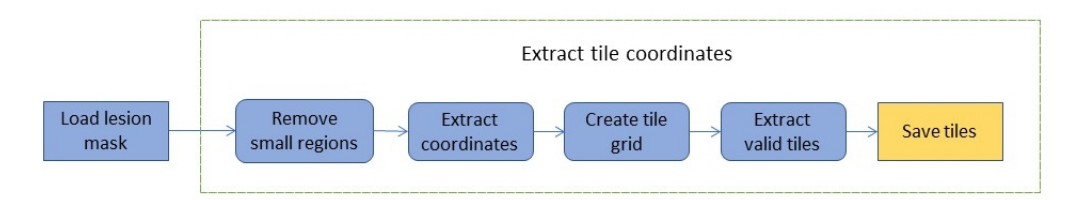

Figure 4.1: Algorithm for extracting tile coordinates, made by Rune Wetteland [\[22\]](#page-74-2).

<span id="page-35-1"></span>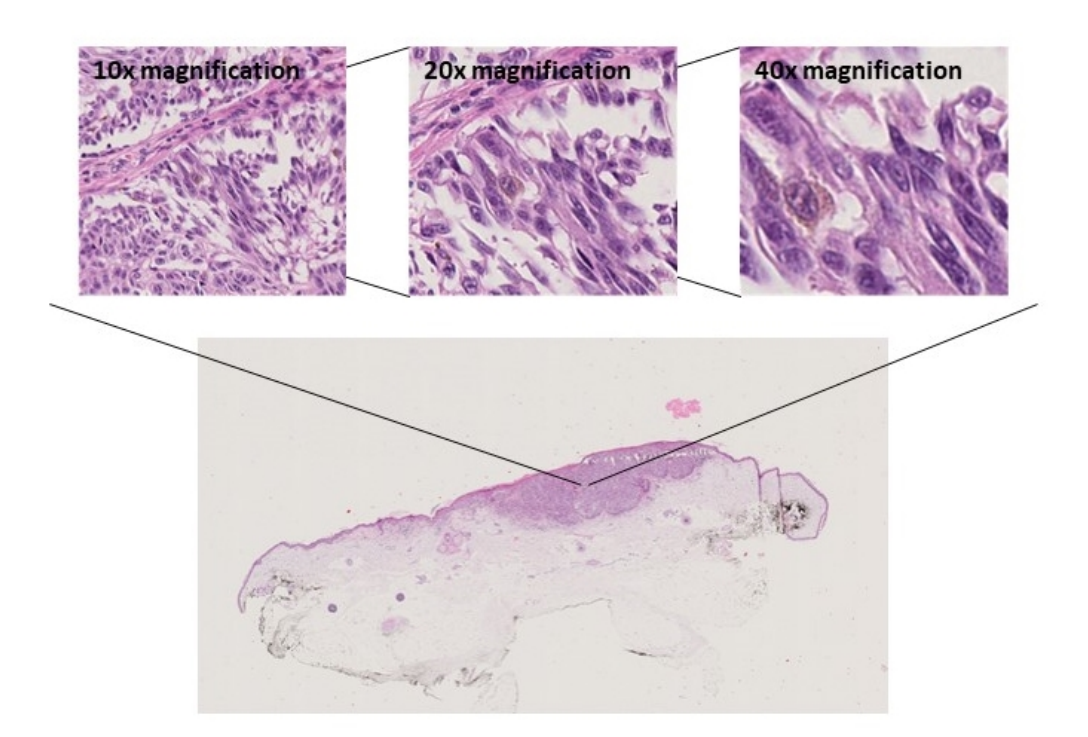

Figure 4.2: Extracted tiles from part of a WSI containing malignant nevus.

#### <span id="page-35-0"></span>4.2.3 Network

The code for making and training the network is based on code made by N. Inkawhich [\[23\]](#page-74-3), found on pytorch.org and used under the BSD license. This code does the following:

- Initializes a pre-trained model and freezes layers.
- Setup for data augmentation and normalization.
- Creates optimizer that updates desired parameters.
- Trains the network and makes training and validation history of the training.

This code is described in section [5.2,](#page-42-0) including changes listed in table [4.3.](#page-37-0)
| Bad prognosis    |                     |                     |                          |                    |  |  |
|------------------|---------------------|---------------------|--------------------------|--------------------|--|--|
| Good prognosis   |                     |                     |                          |                    |  |  |
| Dataset          | <b>Tiles</b>        | $%$ of all tiles    | $\overline{\text{WSIs}}$ | Avg. tiles per WSI |  |  |
| $D_{t1}^{20,mj}$ | 4 876               | $41.0\%$            | 20                       | 244                |  |  |
|                  | 4 292               | 36.1%               | 20                       | 215                |  |  |
| $D_{v1}^{20,mj}$ | 1 482               | $12.5\%$            | $\overline{6}$           | 247                |  |  |
|                  | 1 250               | 10.5%               | $\overline{5}$           | 250                |  |  |
| $D_{t2}^{20,mj}$ | 5 108               | 42.9%               | 21                       | 243                |  |  |
|                  | 4 505               | 37.9%               | 20                       | 225                |  |  |
| $D_{v2}^{20,mj}$ | 1 250               | $10.5\%$            | $\overline{5}$           | 250                |  |  |
|                  | 1 0 3 7             | 8.7%                | $\overline{5}$           | 207                |  |  |
| $D_{t3}^{20,mj}$ | $\overline{5\ 108}$ | 42.9%               | 21                       | 243                |  |  |
|                  | 4 471               | 37.6%               | 20                       | 224                |  |  |
| $D_{v3}^{20,mj}$ | $\overline{1}$ 250  | $10.5\%$            | $\bf 5$                  | 250                |  |  |
|                  | 1 0 7 1             | $9.0\%$             | $\overline{5}$           | 214                |  |  |
| $D_{t4}^{20,mj}$ | $\overline{5108}$   | 42.9%               | 21                       | $\overline{243}$   |  |  |
|                  | 4 4 6 3             | 37.5%               | 20                       | 223                |  |  |
| $D_{v4}^{20,mj}$ | 1 250               | $10.5\%$            | $\overline{5}$           | 250                |  |  |
|                  | 1 0 7 9             | $9.1\%$             | 5                        | 216                |  |  |
| $D_{t5}^{20,mj}$ | $\overline{5\ 232}$ | 44.0%               | 21                       | 249                |  |  |
|                  | 4 4 3 7             | 37.3%               | 20                       | 222                |  |  |
| $D_{v5}^{20,mj}$ | 1126                | $9.5\%$             | $\overline{5}$           | 225                |  |  |
|                  | 1 105               | $9.3\%$             | $\overline{5}$           | 221                |  |  |
|                  | 6 358               | $53.4\%$            | $\overline{26}$          | $\overline{245}$   |  |  |
| Total            | 5 5 4 2             | 46.6%               | 25                       | 222                |  |  |
|                  | 11 900              | 100%                | 51                       | 233                |  |  |
|                  | 5 000               | 39.5%               | 20                       | 250                |  |  |
| $D_{t1}^{40,mj}$ | 4 9 1 1             | 38.8%               | 20                       | 246                |  |  |
| $D_{v1}^{40,mj}$ | 1 500               | $11.8\%$            | $\overline{6}$           | 250                |  |  |
|                  | 1 250               | $9.9\%$             | $\overline{5}$           | 250                |  |  |
|                  | 6500                | $\overline{51.3\%}$ | 26                       | 250                |  |  |
| Total            | 6 161               | 48.7%               | 25                       | 246                |  |  |
|                  | 12 661              | 100%                | 51                       | 248                |  |  |

Table 4.2: Overview of datasets, top row for each dataset is extracted from bad prognosis WSI and the bottom from good prognosis. Tiles shows number of tiles corresponding to start coordinates from one magnification level, and WSIs shows number of WSIs the tiles are extracted from.

| Change               | Description                                       |  |  |
|----------------------|---------------------------------------------------|--|--|
| VGG16                | VGG16 network is used, with pre-trained weights.  |  |  |
| Early stopping       | Added early stopping to training function         |  |  |
|                      | $(train \model())$ , mentioned in section 5.2.    |  |  |
| Cross validation     | Cross validation is implemented, as described in  |  |  |
|                      | section 5.2.                                      |  |  |
| Make data sets       | Method for making training and validation         |  |  |
|                      | datasets was made, as described in section 5.2.1. |  |  |
|                      | Froze feature extraction layer weights and        |  |  |
| Classification layer | changed number of output neurons. This is         |  |  |
|                      | described in section 5.2.2.                       |  |  |
| Save data            | Information about the run, best model(s) and      |  |  |
|                      | prediction data from validation is saved.         |  |  |

Table 4.3: Changes to the code from [\[23\]](#page-74-0).

# 5. Methods

This chapter explains methods used to process, extract and classify melanoma lesions in WSIs containing malignant nevus, utilizing traditional image processing and deep neural networks.

The proposed method is shown in figure [5.1](#page-39-0) and consists of a preprocessing part and a training part. The preprocessing part extracts start coordinates of tiles from lesion in WSIs, and the training part makes training and validation datasets of these coordinates, and trains a CNN using these datasets.

## <span id="page-38-0"></span>5.1 Preprocessing

Extraction method made by R. Wetteland [\[22\]](#page-74-1) was used to extract start coordinates of tiles in a WSI, by the use of an image mask, as displayed in figure [5.1.](#page-38-0) This image mask was made from the intersection between a mask containing tissue in WSI (tissue mask) and mask containing annotated lesion in WSI (annotated mask).

An image shown with RGB colors uses combinations of red, green and blue to make different colors, which means that a series of color combinations must be defined to represent a range of colors. Another method of representing colors in an image is through the HSV (hue, saturation, value) color model. This model is defined by:

- A color, hue, expressed as a number from 0 to 360 degrees  $^1$  $^1$ .
- Amount of gray, saturation, in the color expressed as a number from 0 to 1 [2](#page-38-2) .
- Brightness, value, of the color expressed as a number from 0 to  $1<sup>3</sup>$  $1<sup>3</sup>$  $1<sup>3</sup>$ .

<span id="page-38-1"></span><sup>&</sup>lt;sup>1</sup>In python, cv2.inRange defines hue in range 0 to 180 degrees.

<span id="page-38-2"></span><sup>&</sup>lt;sup>2</sup>In python, cv2.inRange defines saturation in range 0 to 255.

<span id="page-38-3"></span><sup>3</sup> In python, cv2.inRange defines value in range 0 to 255.

<span id="page-39-0"></span>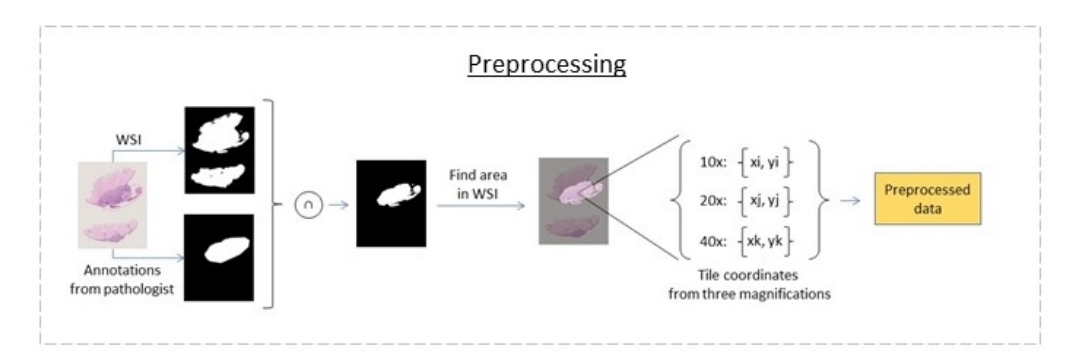

(a) Overview of preprocessing. Detailed figure shown in figure [5.2](#page-40-0)

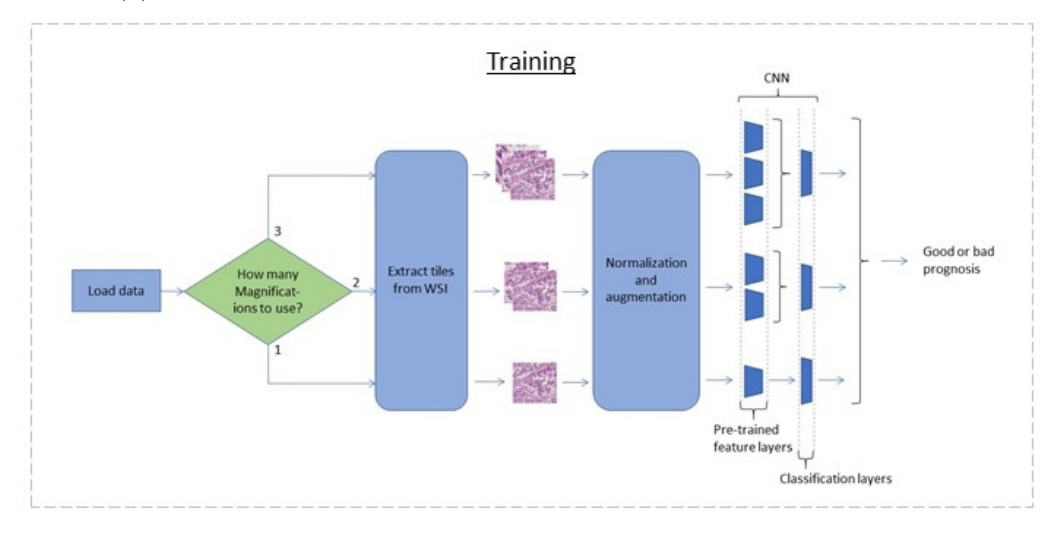

(b) Overview of training. Detailed figure shown in figure [5.4.](#page-43-1)

Figure 5.1: Pipeline for predicting bad or good prognosis, with tile(s) from an area going through the network.

An annotated lesion in a WSI contains background, showing the slide underneath the tissue. This background contributes to noise if used in a dataset. To remove this background, a tissue mask was made, as shown in figure [5.2,](#page-40-0) which extracted the blue, purple/pink color range, using the HSV format, to find every area affected by the H&E stain (explained in section [2.2\)](#page-14-0).

Algorithm [1](#page-41-0) was made to remove small regions and to close small holes to find all area in a tissue, without collecting small regions found outside the tissue. A threshold for removing small regions and close small holes was defined by variable *size2remove*, in algorithm [1.](#page-41-0) This algorithm was used to make the tissue mask, with *size2remove* set to 500, through trial. Hue was set to contain values from 100 to 180, which contain the blue and magenta color range [\[24\]](#page-74-2) present in the tissue of H&E stained WSI, all saturation and brightness values were retained.

The annotated mask was made through creating and filling a polygon based on the annotation data from XML file, mentioned in section [4.2.1.](#page-33-0) The intersection of the tissue mask and the annotated mask results in a lesion mask, containing the area of a lesion, without background noise.

Annotating WSIs is a time consuming task, it is therefore useful to implement faster annotation methods. Figure [5.3](#page-42-1) shows an alternative method of obtaining mask of lesions, where an auto segmentation, e.g., the auto segmentation method made by R. Amundsen [\[25\]](#page-74-3), can be used instead of annotated data.

<span id="page-40-0"></span>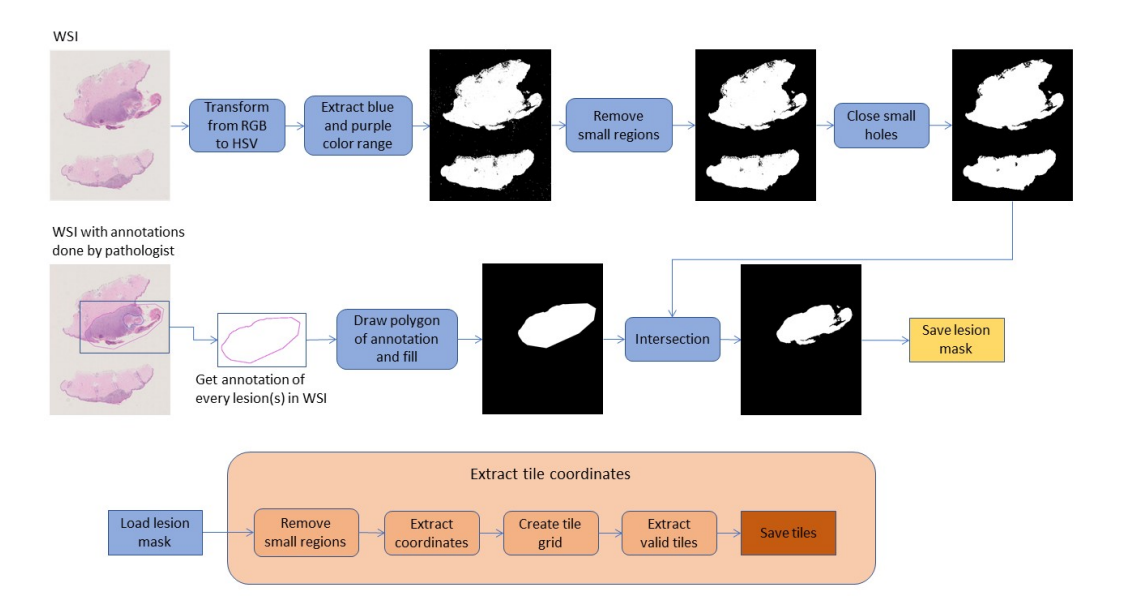

Figure 5.2: Overview of preprocessing. WSI and annotation data is used to make image mask consisting of areas in the annotated area, without the background noise. Function for extracting tile coordinates was made by Rune Wetteland [\[22\]](#page-74-1).

#### <span id="page-41-0"></span>Algorithm 1 Create lesion mask

Initialize: W hole slide image, I

/∗ Find blue and magenta colors in  $I(x, y)$  /\*  $RGB to HSV \rightarrow I(x,y)_{HSV}$  $inRange((100, 0, 0), (180, 255, 255)) \rightarrow I(x, y)_{mask, HSV}$ 

Remove small regions(size2remove = 500)  $\rightarrow I(x,y)_{mask, closed}$ 

/∗ Close small holes /∗  $Invert \rightarrow I(x,y)_{mask,inv}$ Remove small regions(size2remove = 500)  $\rightarrow I(x,y)_{mask,inv, closed}$  $Invert \rightarrow I(x,y)_{mask}$ 

**Result:**  $I(x, y)$ <sub>mask</sub>

#### Algorithm 2 Remove small regions

Inputs: Image mask, Im size2remove, s2r  $closing(footprint = square(3)) \rightarrow Im(x, y)_{closed}$ Label connected regions  $\rightarrow$  label for each  $region \in Measure$  properties of label do if Area of region  $\lt s2r$  then  $Im(Area of region)_{closed} = 0$ end if end for Result:  $Im(x, y)_{closed}$ 

<span id="page-42-1"></span>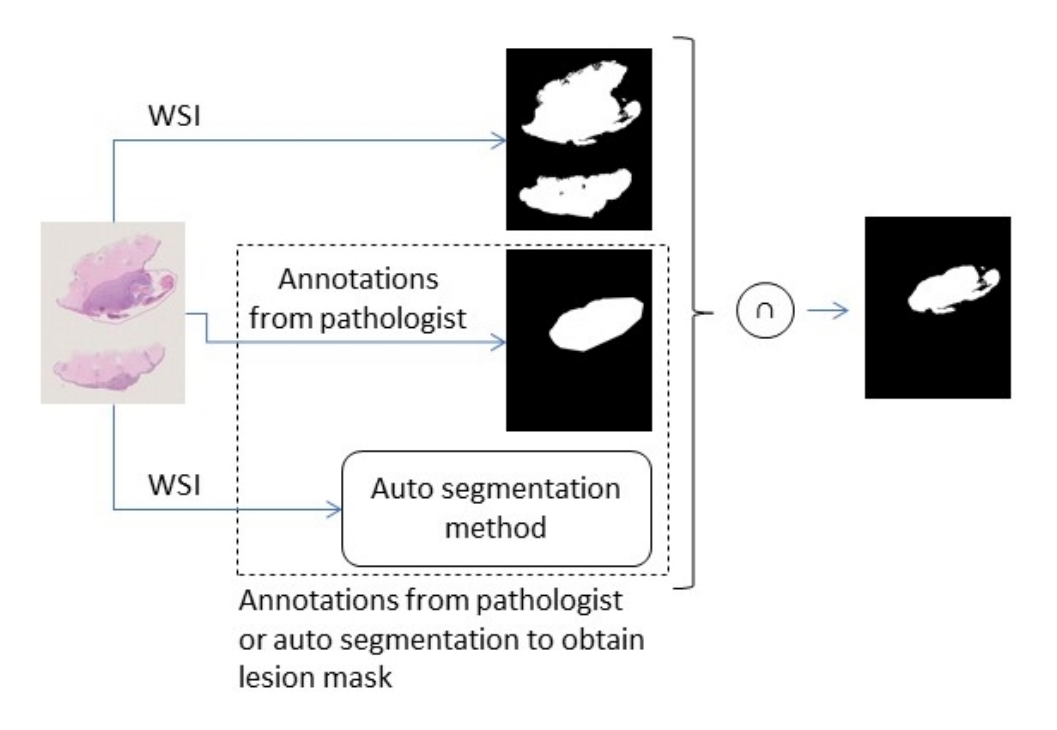

Figure 5.3: Method for obtaining mask of a lesion. An auto segmentation method can be used instead of manual annotations, to lessen workload.

## <span id="page-42-0"></span>5.2 Training and cross validation

Coordinates saved in the preprocessing part were used to make training and validation sets, using stratified 5-fold cross validation as shown in figure [5.4.](#page-43-1) One or multiple iterations of these folds were used to make batches of datasets, which were feed to a CNN. This CNN was trained for a predefined number of epochs, until the validation loss converged. A stochastic gradient descent optimizer, calculating the gradient decent with randomized selected samples, was used during training with 0.9 momentum. Early stopping was used to exit training if the validation loss did not get better over time. A new iteration was used if cross validation was utilized, and a new model was trained on the datasets from this iteration. Evaluation data and model from the best performing epoch(es) was saved.

<span id="page-43-1"></span>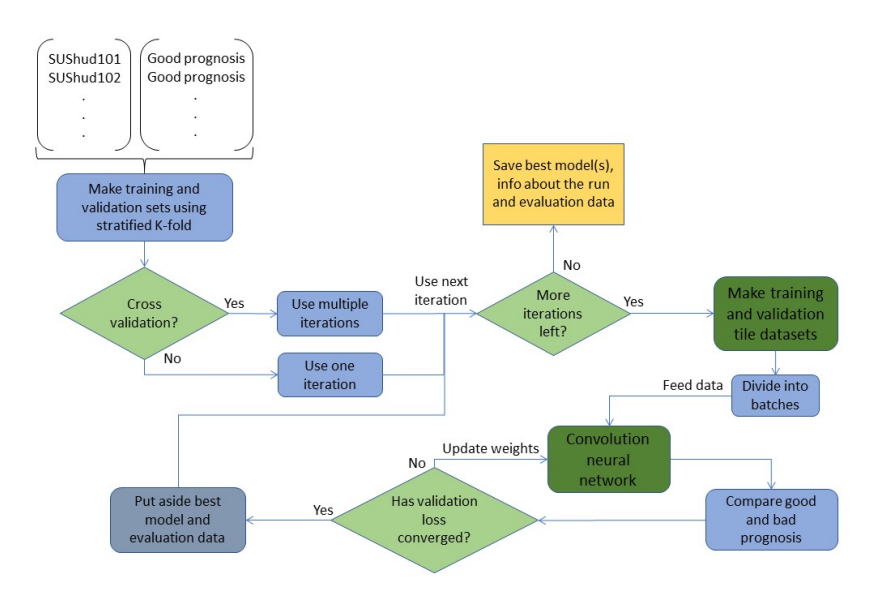

Figure 5.4: Overview of training. Function for making tile datasets and CNN shown in figure [5.5](#page-44-1) and [5.6](#page-45-0) respectively.

#### <span id="page-43-0"></span>5.2.1 Making tile datasets

A dataset-method from PyTorch (torch.utils.data.Dataset) was used to let the CNN find data from the training set and validation set. Functions in this dataset-method is shown in figure [5.5,](#page-44-1)  $Init()$  and  $getitem_{-}()$ , which were changed to implement the data used in this thesis.

The Init() extracted a predefined number of start coordinates of tiles from each WSI from a dataset, in a randomized fashion. For WSIs with less coordinates then the predefined number, every coordinate was used. These coordinates were put aside, in addition to the number of coordinates extracted for each WSI, WSI names and corresponding categories.

 $\mu_{\text{m}} = -getitem$  () extracts a tile from a WSI, referred to by the function's input index, using coordinates of tiles from the  $Init()$  function. These tiles are normalized using mean and standard deviation of images in ImageNet, to have tiles fit better with weights trained on ImageNet. Data augmentation is used, with random resize crop and random horizontal flip on the training set, to get variation in the training data. Train and validation set was resized from 256 to 224, for doing random resize crop and to have same size as the images in ImageNet.

Batches of train data and validation data, from the dataset-method, were made with a predefined batch size, using a data-loader from PyTorch (torch.utils.data.DataLoader ). These batches were then feed to a CNN.

<span id="page-44-1"></span>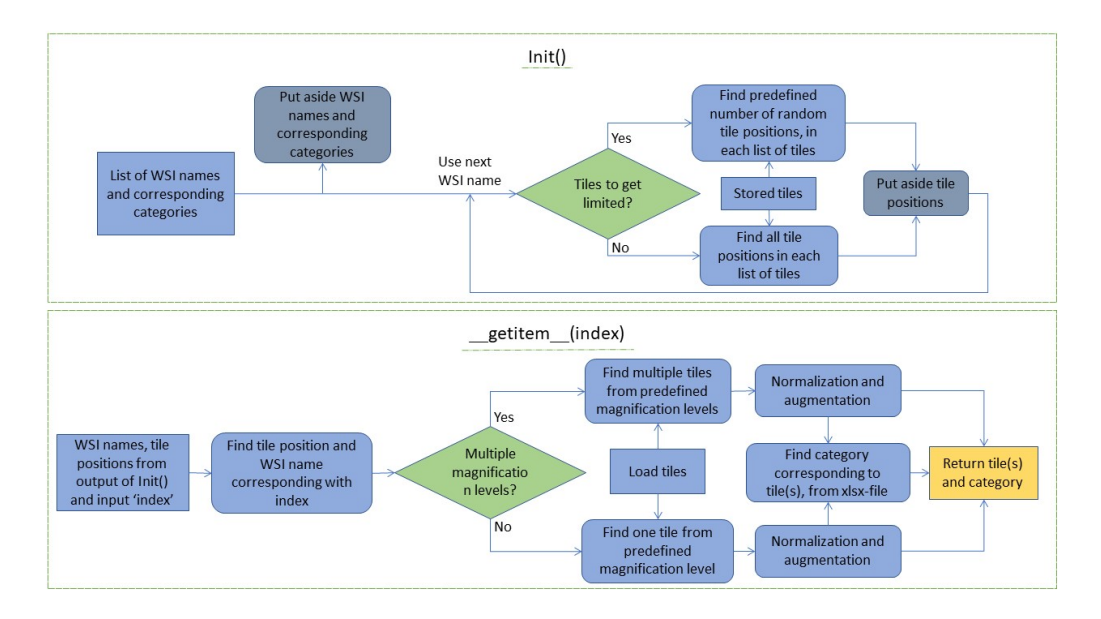

Figure 5.5: Method for making training and validation tile datasets.  $Init()$ finds random positions for a predefined amount of tiles, for each WSI in the dataset.  $\frac{e}{c}$  getitem  $\frac{e}{c}$  (index) finds a tile depending on the input index and returns the tile and it's category.  $Init()$  runs ones when the dataset is made, while the latter function runs every time an item is requested from the dataset.

#### <span id="page-44-0"></span>5.2.2 CNN at multiple magnification levels

Pathologists examine malignant tissue at multiple levels to guess the prognosis of a patient. Mimicking this, multiple magnification levels were used in this thesis to predict prognosis of melanoma, as shown in figure [5.6.](#page-45-0) This was realized using CNNs, with two different methods: one for predicting single magnification level tiles, and one for predicting multiple magnification level tiles. A mono-scale model was defined as a model trained on one magnification level, di-scale model was defined as trained on two and tri-scale on three. All of these methods used the VGG16 network pre-trained on ImageNet as the initial feature extractor at each magnification level, with two neurons in the network's last FC layer. The feature extraction layers of the network were frozen to keep weights of basic features unchanged, leaving only the FC layers with trainable parameters. The number of trainable parameters were

kept low because of the low number of patients at hand.

In the method with multiple magnification level tiles two or three magnification level tiles were each sent through unique feature extraction layers, as displayed in figure [5.6.](#page-45-0) These layers where concatenated and operated on by classification layers. An stochastic gradient descent (SGD) optimizer was used, calculating the gradient decent with randomized selected samples. Every single set of tile(s) going through the network resulted in a prediction of 0 or 1 (bad or good prognosis).

The result of the CNN was used to calculate prediction/evaluation data of the best performing epoch, with lowest validation loss. The model and prediction data of the best performing epoch was returned as outputs of the CNN function displayed in figure [5.4.](#page-43-1)

<span id="page-45-0"></span>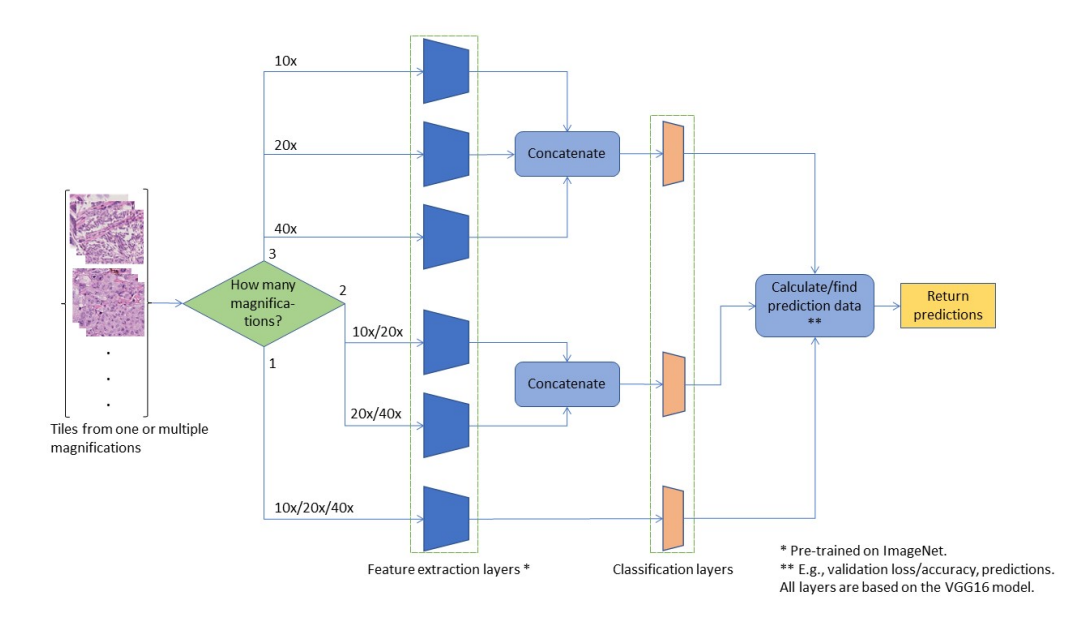

Figure 5.6: Overview of CNN architecture. One or multiple magnifications of a tile are fed as an input to the CNN and prediction data of the validation data are returned. Blue trapezoids represents frozen CNN layers and brown trapezoids represents FC layers with trainable layers. These trapezoids follows the VGG16 structure depicted in figure [3.7,](#page-25-0) with exception to the last FC layer, which in this function has two neurons.

### <span id="page-46-1"></span>5.3 Testing

There was not a test set to check the performance of the training, because of the small number of WSIs available. The result from validating on a validation set while training was therefore used as a test of the network's performance. The evaluation data used in this test was stored as text-files in the end of training the network, shown in figure [5.4.](#page-43-1)

Figure [5.7](#page-46-0) shows overview of the evaluation data displayed to evaluate the network. The evaluation data contained validation and accuracy for every epoch, which was analyzed to see how well the network was training. The system was evaluated at tile-level and at WSI-level. When evaluating at tile-level, the WSI-label of good and bad prognosis was propagated down so that all tiles from that WSI were associated with that label. Prognosis at tile-level were used to find sensitivity, specificity and  $F_1$  score. The prognosis at WSI-level was predicted using a threshold, where WSIs with proportion of predicted bad-prognosis tiles over or equal to the threshold, was predicted to have bad prognosis. The remaining WSIs was predicted to have good prognosis.

<span id="page-46-0"></span>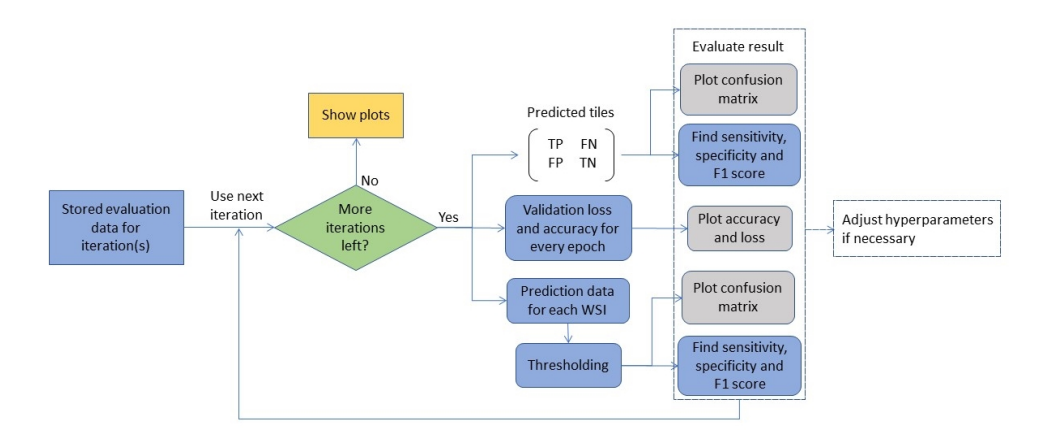

Figure 5.7: Overview of evaluating validation data. The result is shown with values and plots, this is thereafter used to change hyperparameters and evaluate the network.

### 5.4 Implementation

The programming language Python was used to make the software for this thesis. Code produced by R. Wetteland [\[22\]](#page-74-1) and N. Inkawhich [\[23\]](#page-74-0) was com-

bined with self-made code. Python combined with deep learning framework PyTorch was used for designing the CNN. Distribution of code, is displayed in table [5.1.](#page-47-0)

<span id="page-47-0"></span>

| Python file          | Function                                                 |
|----------------------|----------------------------------------------------------|
|                      | Extract tile coordinates. <sup>1</sup>                   |
| Other Methods.py     | Make mono-scale model. $^{2}$                            |
|                      | Freeze layers. <sup>2</sup>                              |
|                      | Make mask. $3$                                           |
|                      | Make dataset. <sup>3</sup>                               |
| MyMethods.py         | Make multi-scale model. <sup>3</sup>                     |
|                      | Various other functions. <sup>3</sup>                    |
| Preprocessing.py     | Uses functions to extract tile coordinates. <sup>3</sup> |
|                      | Setup for augmentation and normalization. <sup>2</sup>   |
|                      | Optimization. <sup>2</sup>                               |
| TorchDNN.py          | Train model. <sup>2</sup>                                |
|                      | Make training and validation history. <sup>2</sup>       |
|                      | Collect prediction data. <sup>3</sup>                    |
| <i>Prediction.py</i> | Evaluate prediction data. <sup>3</sup>                   |

 $1$  Made by R. Wetteland [\[22\]](#page-74-1).

 $2$  Made by N. Inkawhich [\[23\]](#page-74-0).

<sup>3</sup> Self made.

Table 5.1: Overview of python files and its functions, used in this thesis.

# <span id="page-48-0"></span>6. Experiments and results

This chapter presents experiments and results achieved in this thesis. The main objective of this thesis was to propose a method to predict good or bad prognosis of malignant melanoma. Experiments were done, narrowing down to a CNN model able to do this prediction with good results.

Results from preprocessing and results from the best performing models are presented, and the choice of parameters are discussed. Accuracy and loss of training and validation were used to evaluate model training, and sensitivity, specificity and  $F_1$  score were used to evaluate model performance. Positive and negative labels in these metrics refers respectively to bad and good prognosis, as shown in figure [6.1.](#page-49-0) Correctly classifying bad prognosis was considered to be more essential then correctly classifying good prognosis, hence sensitivity was prioritized rather then specificity. Cross validation was used to evaluate dataset using different iterations, and receiver operating characteristic (ROC) curves were used to find suitable thresholds.

### 6.1 Experiment 1 - Preprocessing

Preprocessing of WSIs was done to find the location of lesions in the WSIs, using annotations made by co-supervisor H. Hardardottir, as explained in section [5.1.](#page-38-0) To find the location of a lesion, a tissue mask was made to separate the tissue from the background in a WSI, as illustrated in figure [5.2.](#page-40-0)

The preprocessing method was used on all 51 WSIs, where a predefined variable, named size2remove, was used to define the size of regions to remove and size of holes to fill. This variable was adjusted, through trail and error, to remove all regions belonging to the background of the WSIs, without removing parts of the WSIs belonging to a lesion. Through this trail and error, size2remove was set to 500, meaning that regions containing 500 pixels or less was removed, before holes containing 500 pixels or less was filled. The

<span id="page-49-0"></span>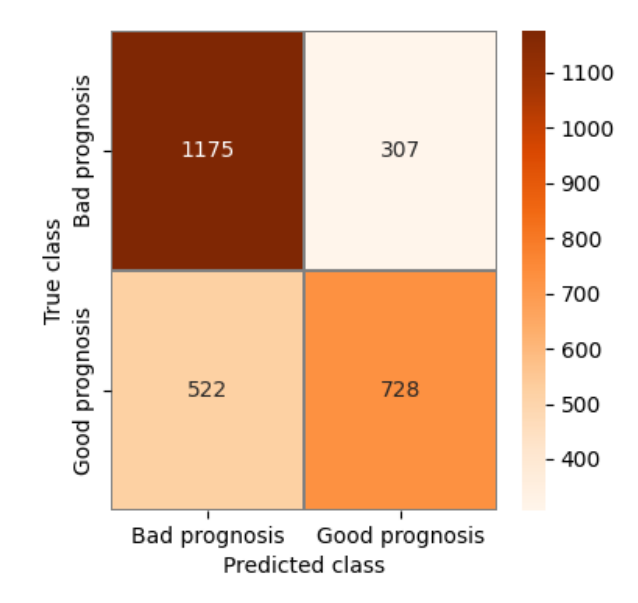

Figure 6.1: Confusion matrix showing results from using validation dataset  $D_{v1}^{20,m20}$  $v_1^{20,m20}$ , with learning rate set to 0.0001. Class 1 (positive instances) refers to bad prognosis and class 2 (negative instances) refers to good prognosis.

color range, hue, of WSIs in the HSV format was adjusted to find the colors left by H&E staining. The hue was first set to contain the blue and magenta colors, in range  $120-180^{-1}$  $120-180^{-1}$  as defined in [\[24\]](#page-74-2), the hue was thereafter changed through trail and error, to contain colors in range 100-180.

Experiments and examples of results is shown in figure [6.2](#page-50-0) and [6.3.](#page-51-0) Areas removed by tissue masks and annotation masks is shown in figure [6.4,](#page-52-0) where remaining area contains a lesion, without background noise.

<span id="page-49-1"></span><sup>&</sup>lt;sup>1</sup>Hue defined in range  $0-180$ .

<span id="page-50-0"></span>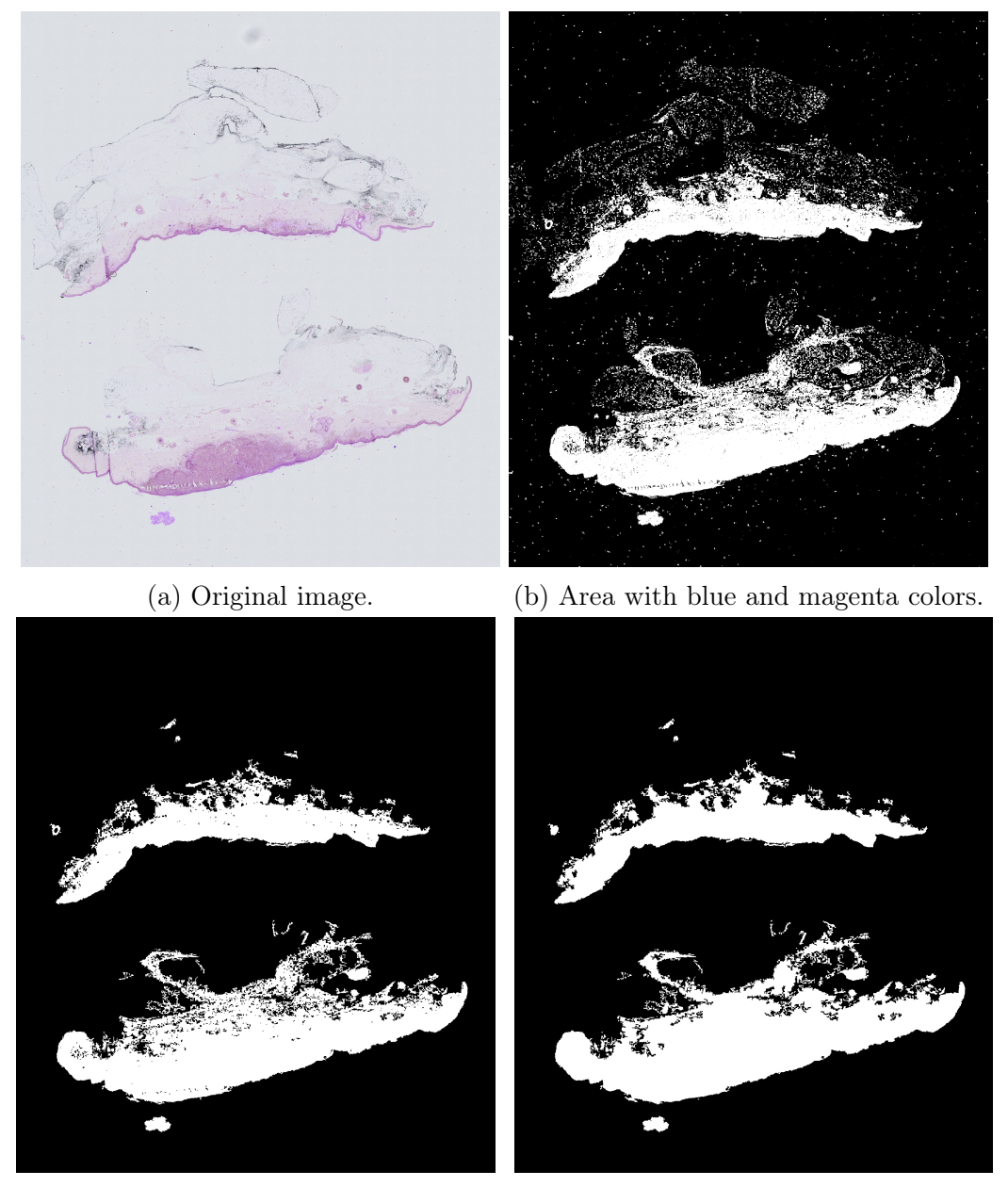

(c) Removed small regions. (d) Filled small holes. Final tissue mask.

Figure 6.2: Process of making a tissue mask for a melanoma tissue with good prognosis. Blue and magenta colors of original image [\(6.2a\)](#page-50-0) makes up mask in figure [6.2b.](#page-50-0) The small regions in this mask are removed [\(6.2c\)](#page-50-0), before small holes are filled, resulting in the tissue mask in figure [6.2d.](#page-50-0)

<span id="page-51-0"></span>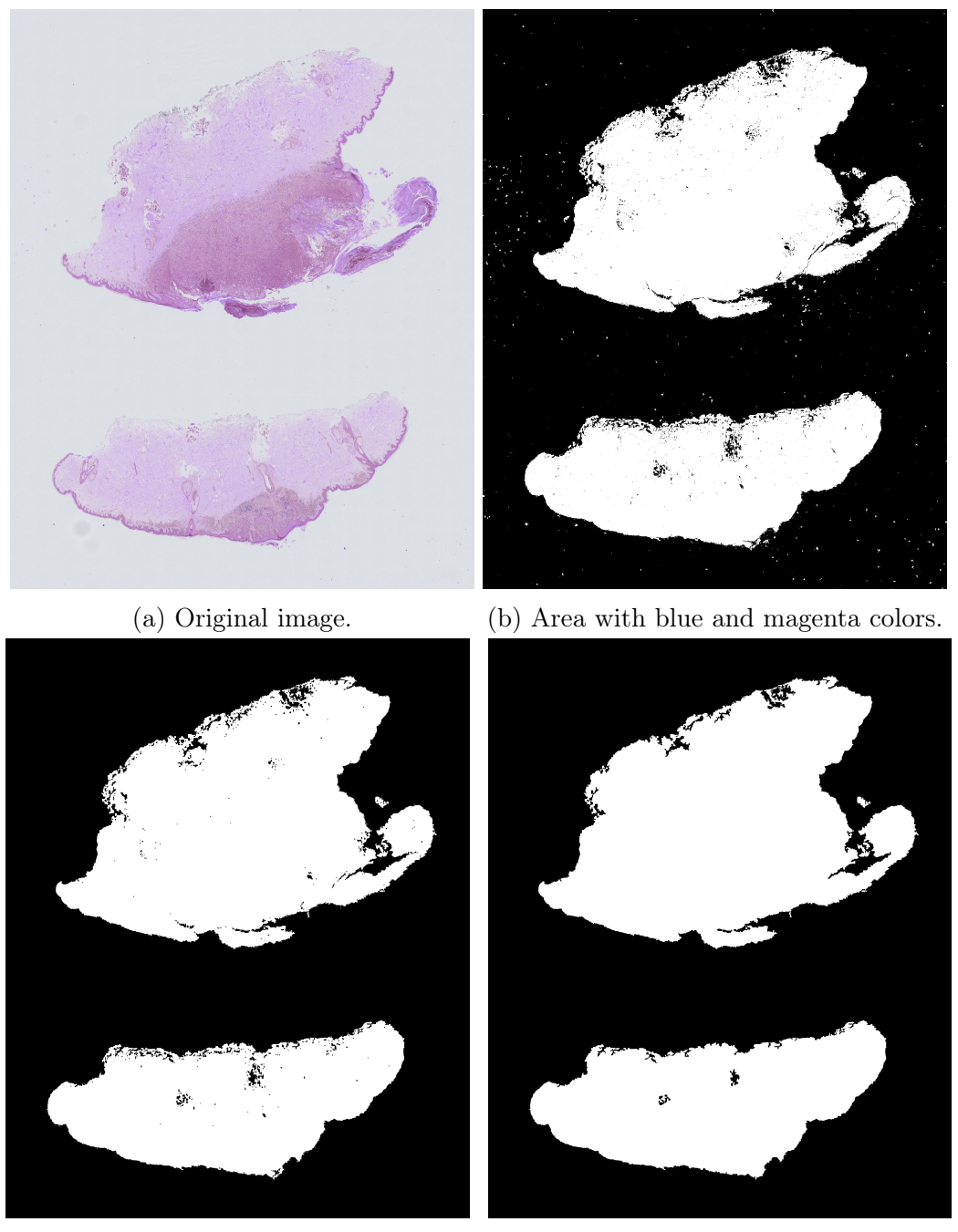

(c) Removed small regions. (d) Filled small holes. Final tissue mask.

Figure 6.3: Process of making a tissue mask for a melanoma tissue with bad prognosis. Blue and magenta colors of original image [\(6.3a\)](#page-51-0) makes up mask in figure [6.3b.](#page-51-0) The small regions in this mask are removed [\(6.3c\)](#page-51-0), before small holes are filled, resulting in the tissue mask in figure [6.3d.](#page-51-0)

<span id="page-52-0"></span>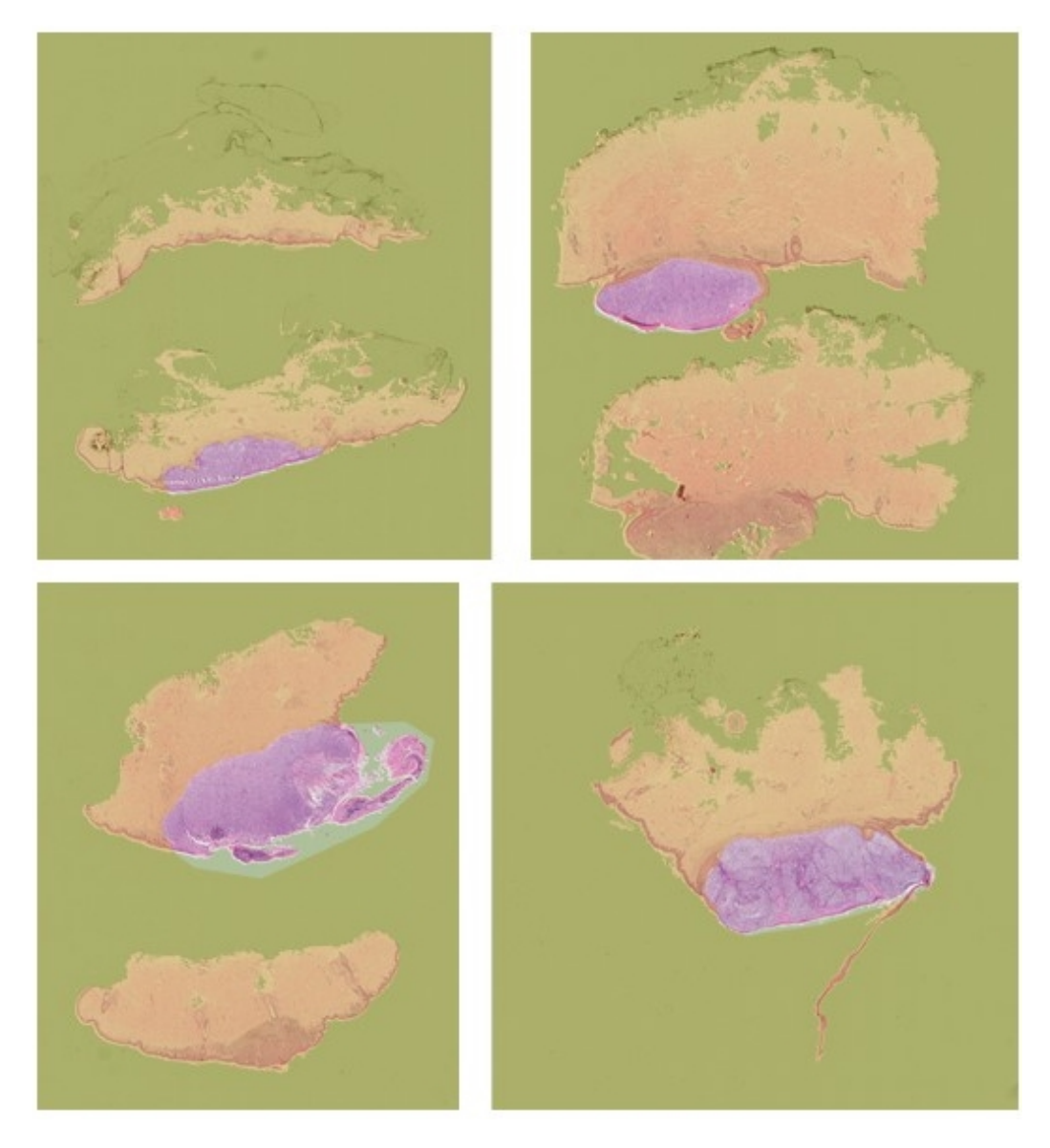

Figure 6.4: Examples of tissue masks and annotated masks, showing lesion in the WSIs, with top images having good prognosis and bottom images having bad prognosis. The area shaded with green is outside of tissue mask and area shaded with yellow/orange is outside of annotated mask. Olive green shade is area outside of tissue mask and annotated mask. The area inside both masks contains the lesion.

# <span id="page-53-1"></span>6.2 Experiment 2 - Finding optimal tile magnification

Experiments were done to find a optimal tile magnification for training a model. In these experiments, magnification level 20x or 40x were used as reference for tile extraction, and  $m10$ ,  $m20$ ,  $m40$ ,  $mDi$  or  $mTri$  were used for training (variables explained in table [4.1\)](#page-33-1).  $m10$ ,  $m20$  and  $m40$  had on magnification for every data input and was trained on a mono-scale model,  $mDi$  had two and was trained on a di-scale model and  $mTri$  had three and was trained on a tri-scale model. Models were trained using a learning rate of 0.001 or 0.0001, and trained until their validation loss converged. The model weights at the epoch with lowest validation loss were saved, in addition to the model's prediction/evaluation data. Early stop callback for 10 epochs was used to stop the model from overfitting. An overview of parameters used in the experiments is shown in table [6.1.](#page-54-0)

The WSIs in the dataset had different sized lesions, which led to a significant difference in the number of tiles extracted from each WSI, as shown in figure [A.1](#page-77-0) and [A.2.](#page-78-0) This, along with long model training time, prompted the use of a tile limit, limiting the number of tiles extracted from each WSI to 250 tiles.

Mono-scale models converged relatively fast, so the epoch limit for these models was set to 15 epochs. The models with two magnifications took longer to converge, so the epoch limit for these models was set to 22 epochs.

#### <span id="page-53-0"></span>6.2.1 Experiment 2a

The objective of this experiment was to find a magnification level fit to be used in a model. All magnification levels  $(mj)$  was used in this experiment, and magnification level 20x was used as reference, with learning rate set to 0.001.

Figure [6.2](#page-55-0) shows performance from predicting prognosis of tiles, with  $F_1$ scores well over 0.5 for every dataset. These datasets, except for  $D_{v1}^{20,mTri}$  $v_1^{20,m1\,ri},$ results in the model having sensitivity close to 0.8 and specificity over 0.5.

Looking at the accuracy and loss of the models in figure [6.5,](#page-60-0) one can see that figures [6.5a](#page-60-0) to [6.5c](#page-60-0) refer to models that are hardly training, and figure [6.5d](#page-60-0) and [6.5e](#page-60-0) refers to models with validation loss that is failing to converge.

<span id="page-54-0"></span>

| Parameter                              | Changed        | Variation                                                                     |
|----------------------------------------|----------------|-------------------------------------------------------------------------------|
| Reference<br>magnification level       | Yes            | 20x or 40x magnification level.                                               |
| Extracted<br>magnification<br>level(s) | Yes            | $m10, m20, m40, mDi$ or $mTri$ , as<br>described in table 4.1.                |
| Learning rate                          | Yes            | $0.001$ or $0.0001$ .                                                         |
| Epoch limit                            | Yes            | 15 or 22, depending on how fast the<br>model converged.                       |
| Tile limit                             | N <sub>o</sub> | 250 tiles per WSI.                                                            |
| Data split                             | No             | One stratified 5-fold iteration as<br>validation data, rest as training data. |
| Patient                                | No             | 10 epochs.                                                                    |
| Batch size                             | $\rm No$       | 32.                                                                           |
| Data<br>augmentation                   | N <sub>o</sub> | Random resize crop and random<br>horizontal flip in the training set.         |
| Dropout rate                           | N <sub>o</sub> | 50\%.                                                                         |
| Optimizer                              | $\rm No$       | SGD with 0.9 momentum.                                                        |
| Network layers to<br>update            | $\rm No$       | Updates only classification layers.                                           |

Table 6.1: Overview of training parameters, utilized in the experiments of this thesis.

The accuracy and loss shown in the last mentioned figures suggests that the model has too large of a complexity and/or learning rate, as discussed by J. Brownlee in his book about better deep learning [\[26\]](#page-74-4).

The next experiments were done with a lower learning rate, to improve model training.

#### <span id="page-54-1"></span>6.2.2 Experiment 2b

The datasets used in the experiment in section [6.2.1](#page-53-0) where used in this experiment, with a learning rate set to 0.0001.

Figure [6.3](#page-55-1) shows performance from predicting prognosis of tiles, with  $F_1$ higher than 0.7 for  $D_{v1}^{20,m20}$  $v_1^{20,m20}, D_{v1}^{20,m40}$  $v_1^{20,m40}$  and  $D_{v1}^{20,mDi}$  $v_1^{20, mDi}$ . The sensitivity is around 0.8 for these datasets, with it being over 0.85 for  $D_{n_1}^{20, mDi}$  $v_1^{20, mD_i}$ , and the specificity

<span id="page-55-0"></span>

| Architecture | Validation dataset | Sensitivity | Specificity | $F_1$ score |
|--------------|--------------------|-------------|-------------|-------------|
|              | $D^{20,m10}$       | 0.7989      | 0.5088      | 0.7220      |
| Mono         | $D^{20,m20}$       | 0.7895      | 0.5512      | 0.7283      |
|              | $D^{20,m40}$       | 0.7740      | 0.5408      | 0.7162      |
| Di           | $D^{20, mDi}$      | 0.7949      | 0.5176      | 0.7220      |
| Tri          | $D^{20,mTri}$      | 0.6430      | 0.6320      | 0.6584      |

Table 6.2: Results from experiment 2a, showing performance from predicting prognosis of tiles in validation sets.

is just under 0.6 for  $D_{v1}^{20,m20}$  $\frac{20,m20}{v1}$ .

The accuracy and loss shown in figure [6.6](#page-61-0) shows that the models, using these datasets are able to learn from the datasets, which results in the validation loss converging. This is especially visible when using  $D_{v1}^{20, mDi}$  $v_1^{20, mD}$ , where validation loss drops from 0.7 to 0.6.

<span id="page-55-1"></span>

| Architecture | Validation dataset | Sensitivity | Specificity | $F_1$ score |
|--------------|--------------------|-------------|-------------|-------------|
|              | $D^{20,m10}$       | 0.6916      | 0.5576      | 0.6699      |
| Mono         | $D^{20,m20}$       | 0.7928      | 0.5824      | 0.7392      |
|              | $D^{20, m40}$      | 0.8205      | 0.4552      | 0.7197      |
| Di           | $D^{20, mDi}$      | 0.8596      | 0.4440      | 0.7383      |
| Tri          | $D^{20,mTri}$      | 0.7072      | 0.5720      | 0.6838      |

Table 6.3: Results from experiment 2b, showing performance from predicting prognosis of tiles in validation sets.

#### 6.2.3 Experiment 2c

In this experiment, datasets with  $m20$ ,  $m40$  and  $mDi$  were used, because of fewer details in m10, contained in  $mTri$ , and inferior  $F_1$  score of m10 and  $mTri$  in experiment shown in section [6.2.2.](#page-54-1) Magnification level 40x was used as reference and the learning rate was set to 0.0001.

Learning and validation curves of this experiment is shown in figure [6.4,](#page-56-0) showing a sensitivity under 0.4 when using  $D_{v1}^{40,m20}$  $v_1^{40,m20}$  and specificity close to

zero for  $D_{v1}^{40, mDi}$  $v_1^{40,mDi}$ . The sensitivity is over 0.6 when using  $D_{v1}^{40,m40}$  $v_1^{40,m40}$ , but the specificity for using this dataset is close to 0.4.

Figure [6.7](#page-62-0) shows no improvement in loss or accuracy when training on the datasets, leading to early stopping at epoch 10.

<span id="page-56-0"></span>

| Architecture | Validation dataset      | Sensitivity         | Specificity | $F_1$ score         |
|--------------|-------------------------|---------------------|-------------|---------------------|
| Mono         | $\neg 40,m20$           | 0.3506              | 0.6339      | 0.4292              |
| Di           | $\overline{D^{40,m40}}$ | 0.6407 <sup>1</sup> | 0.4134      | 0.6117 <sup>1</sup> |
| Tri          | $\neg^{40,mDi}$         | 0.9953              | 0.0052      | 0.7199              |

<sup>1</sup> Sensitivity and F<sub>1</sub> score are highlighted for  $D_{v1}^{40,m40}$  $v_1^{40,m40}$  because of the terrible specificity of  $D_{v1}^{40, mDi}$  $_{v1}^{40, mDi}$ .

Table 6.4: Results from experiment 2c, showing performance from predicting prognosis of tiles in validation sets.

# 6.3 Experiment 3 - Evaluation with cross validation

Correctly classifying bad prognosis was considered to be more essential then correctly classifying good prognosis, hence high sensitivity was seen as more important then high specificity. Cross validation was done on models trained on  $D_{t/vk}^{20,m20}$  and  $D_{t/vk}^{20,mDi}$ , from experiment 2b in section [6.2,](#page-53-1) because their combination of superior  $F_1$  score and high sensitivity. Cross validation was used to find a better estimate of how well these two models performed. Sensitivity, specificity and  $F_1$  score was compared for each iteration of a dataset, to see if these metrics correlated. Accuracy and loss for training and validation in a model were compared, to observe if the model was training in each iteration of the dataset.

In this section, prediction of tiles in WSIs, labeled with the same category as corresponding WSI, were found. These predictions where then used to observe the network's capability to recognize tiles from each prognosis.

Experiments was done to classify each WSI as good or bad prognosis, to find the network's capability to classify the WSIs. In these experiments a threshold was used for the classification of WSIs, as described in section [5.3,](#page-46-1) which

was decided by the use of the model's ROC. The ROC showed the sensitivity plotted over 1-specificity, which was calculated using multiple thresholds. Area under the curve of a ROC (AUC) was used as an indication of a model's performance and should be as close to 1 as possible. Poor values of AUC were in the range 0.6-0.7, while good values were over 0.8 [\[27\]](#page-74-5). Accuracy was used to compare models from these experiments, with models from related work.

The model utilized in the following experiments had a learning rate set to 0.0001, and used different iterations of datasets  $D_{t/n1}^{20,m20}$  $t/v1}^{20,m20}$  and  $D_{t/v1}^{20,mDi}$  $t/v_1^{20, mD}$ , which was used in the experiment in section [6.2.2.](#page-54-1) Results of the experiment in section [6.2.2](#page-54-1) are shown in table [6.3,](#page-55-1) with training performance shown in figure [6.6a](#page-61-0) and [6.6c.](#page-61-0)

#### 6.3.1 Experiment 3a - Mono-scale model

The datasets used in this experiment were  $D_{t/vk}^{20,m20}$ , with iterations in range 1 to 5.

Table [6.5](#page-57-0) shows performance from classifying tiles, where the sensitivity and  $F_1$  score of using the iterations, is for most of them over 0.6. The highest sensitivity and  $F_1$  score was achieved by using iteration 1, which also gave the lowest specificity, compared to using the other iterations.

<span id="page-57-0"></span>

| Architecture | Iteration | Sensitivity | Specificity | $F_1$ score |
|--------------|-----------|-------------|-------------|-------------|
|              |           | 0.7935      | 0.5496      | 0.7302      |
| Mono         | 2         | 0.6032      | 0.5689      | 0.6153      |
|              | 3         | 0.6152      | 0.6993      | 0.6570      |
|              |           | 0.6344      | 0.6728      | 0.6619      |
|              | 5         | 0.5551      | 0.5566      | 0.5578      |

Table 6.5: Results from experiment 3a, showing performance from predicting prognosis of tiles in iterations, using  $D_{t/n1-5}^{20,m20}$ 20,m20<br>t/v1−5 ·

Figure [6.8](#page-63-0) shows accuracy and loss for training and validation of the model. The model was not stopped by early stopping, but for some of the iterations the validation loss was not distinctly decreasing.

The threshold for classifying WSIs in the dataset was decided by using a ROC curve, shown in figure [6.9](#page-64-0) with an AUC of 0.81. A detailed table of this ROC, shown in table [B.1,](#page-79-0) was used to decide a threshold of 0.3720. This threshold was chosen because of its corresponding, relatively high sensitivity, and specificity over 0.5 (1-specificity was under 0.5). Results from classifying WSIs is shown in figure [6.6,](#page-58-0) where most of the iterations resulted in a sensitivity equality to, or over 0.8 and a  $F_1$  score higher then 0.76. The specificity for most of the iterations is 0.76 or higher.

<span id="page-58-0"></span>

| Architecture | Iteration | Sensitivity | Specificity | $F_1$ score | Accuracy |
|--------------|-----------|-------------|-------------|-------------|----------|
|              |           | $1.0\,$     | 0.6         | 0.8571      | 0.8182   |
| Mono         |           | 1.0         | 0.4         | 0.7692      | 0.7      |
|              |           | 0.6         | 0.8         | 0.6667      | 0.7      |
|              |           | 1.0         | 0.8         | 0.9091      | 0.9      |
|              | 5         | 0.8         | 0.2         | 0.6154      | 0.5      |
| Total:       |           | 0.8846      | 0.4400      | 0.7667      | 0.7255   |

Table 6.6: Results from experiment 3a, showing performance from predicting prognosis of WSIs in iterations, using  $D_{t/n1-5}^{20,m20}$  $_{t/v1-5}^{20,m20}$ . Threshold set to 0.3720 and  $AUC = 0.81$ .

#### 6.3.2 Experiment 3b - Multi-scale model

The datasets used in this experiment were  $D_{t/vk}^{20, mDI}$ , with iterations in range 1 to 5.

The performance from classifying tiles is shown in table [6.7,](#page-59-0) with a sensitivity and  $F_1$  score over 0.55, when using most of the iterations in the dataset. Specificity is close to zero for iteration 2 and higher than 0.5 for most of the other iterations.

Accuracy and loss of training and validation are shown in figure [6.10,](#page-65-0) where the training on most of the iterations, results in a validation loss that converges to an lower value. Training on iteration 2 and 5, shown in figure [6.10b](#page-65-0) and [6.10d,](#page-65-0) results in no significant decrease in validation loss.

Figure [6.11](#page-66-0) shows the ROC curve used to find a threshold to classify WSIs, with an AUC of 0.68. This threshold was chosen to be 0.4480, from the detailed table of the ROC curve, shown in table [B.3.](#page-83-0) This threshold was

<span id="page-59-0"></span>

| Architecture | Iteration | Sensitivity | Specificity | $F_1$ score |
|--------------|-----------|-------------|-------------|-------------|
|              |           | 0.7605      | 0.5392      | 0.7077      |
| Di           | 2         | 0.8824      | 0.0906      | 0.6693      |
|              | 3         | 0.6864      | 0.5826      | 0.6716      |
|              |           | 0.4640      | 0.8526      | 0.5832      |
|              | 5         | 0.5613      | 0.4805      | 0.5420      |

Table 6.7: Results from experiment 3b, showing performance from predicting prognosis of tiles in iterations, using  $D_{t/n1-5}^{20, mDi}$  $_{t/v1-5}^{20, mL1}$ 

chosen because it corresponded to a relatively high sensitivity, with specificity over 0.5 (1-specificity was under 0.5). The results from predicting prognosis of WSIs is shown in table [6.8,](#page-59-1) where most of the iterations resulted in a sensitivity equal to, or over 0.8 and a specificity equal to, or over 0.66.

<span id="page-59-1"></span>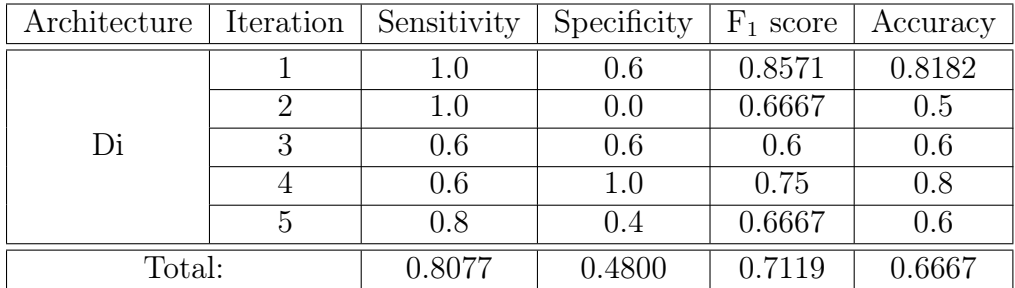

Table 6.8: Results from experiment 3b, showing performance from predicting prognosis of WSIs in iterations, using  $D_{t/n1-5}^{20, mDi}$  $_{t/v1-5}^{20, mD1}$ . Threshold set to 0.4480 and  $\mathrm{AUC} = 0.68.$ 

<span id="page-60-0"></span>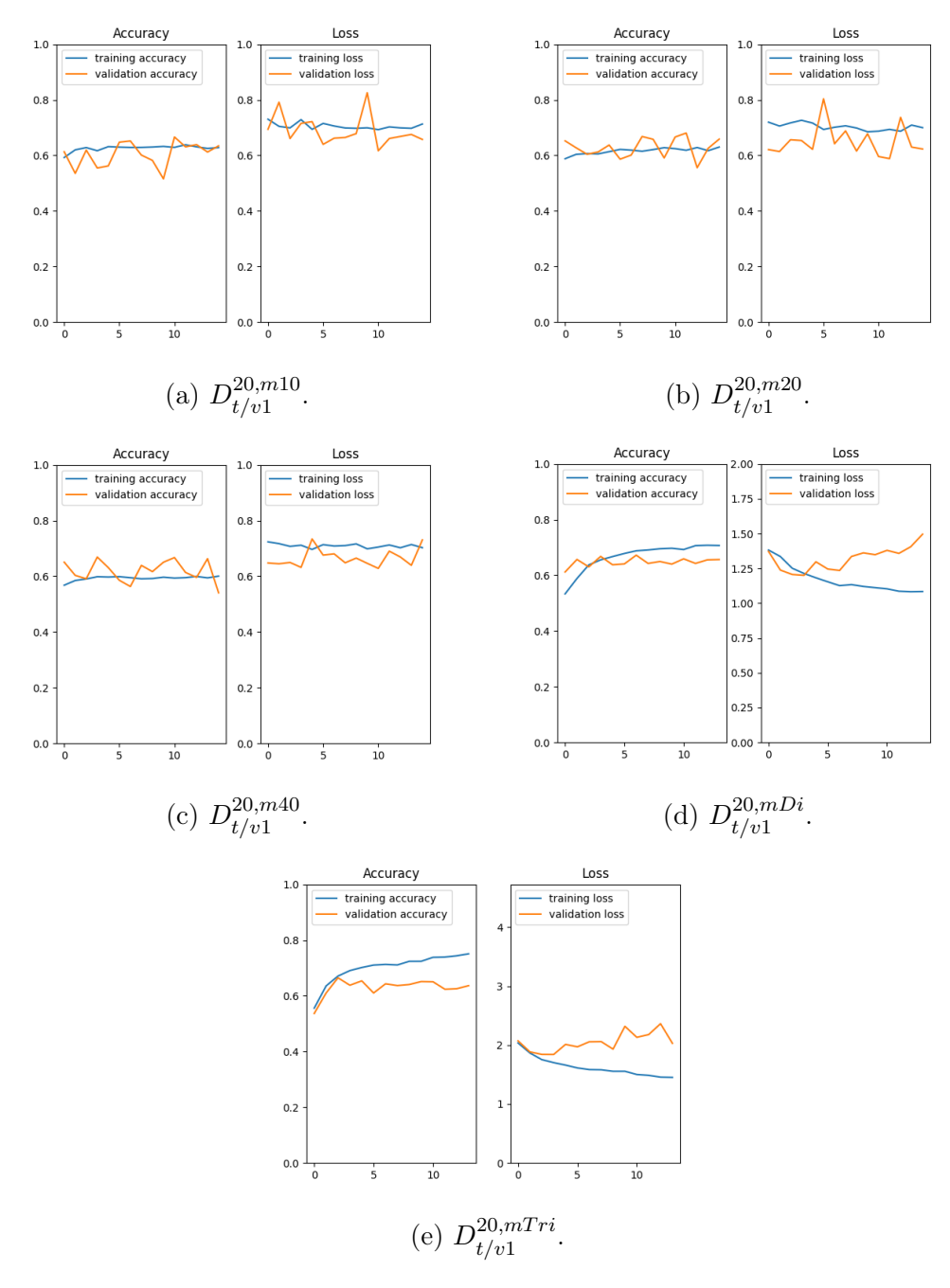

Figure 6.5: Accuracy and loss of training and validation over epochs, from experiment 2a.

<span id="page-61-0"></span>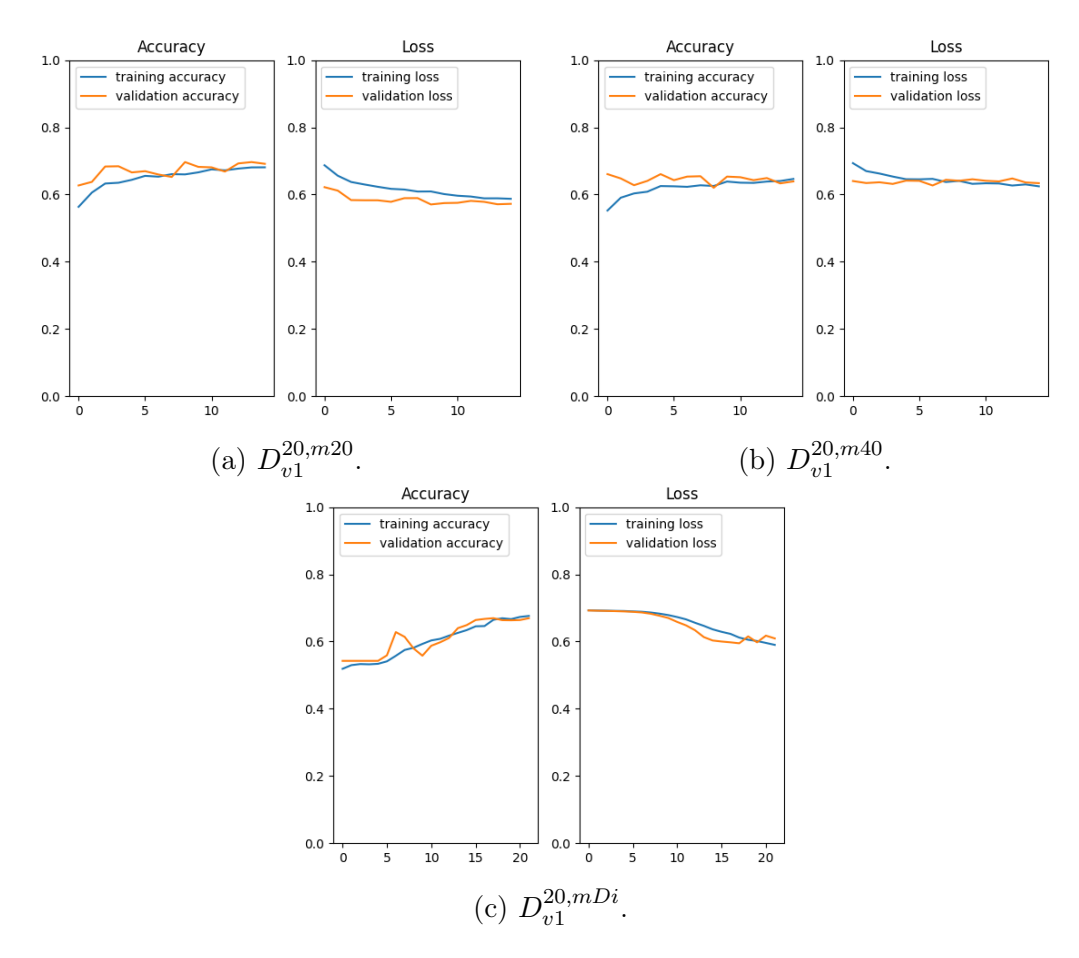

Figure 6.6: Accuracy and loss of training and validation over epochs, from experiment 2b.

<span id="page-62-0"></span>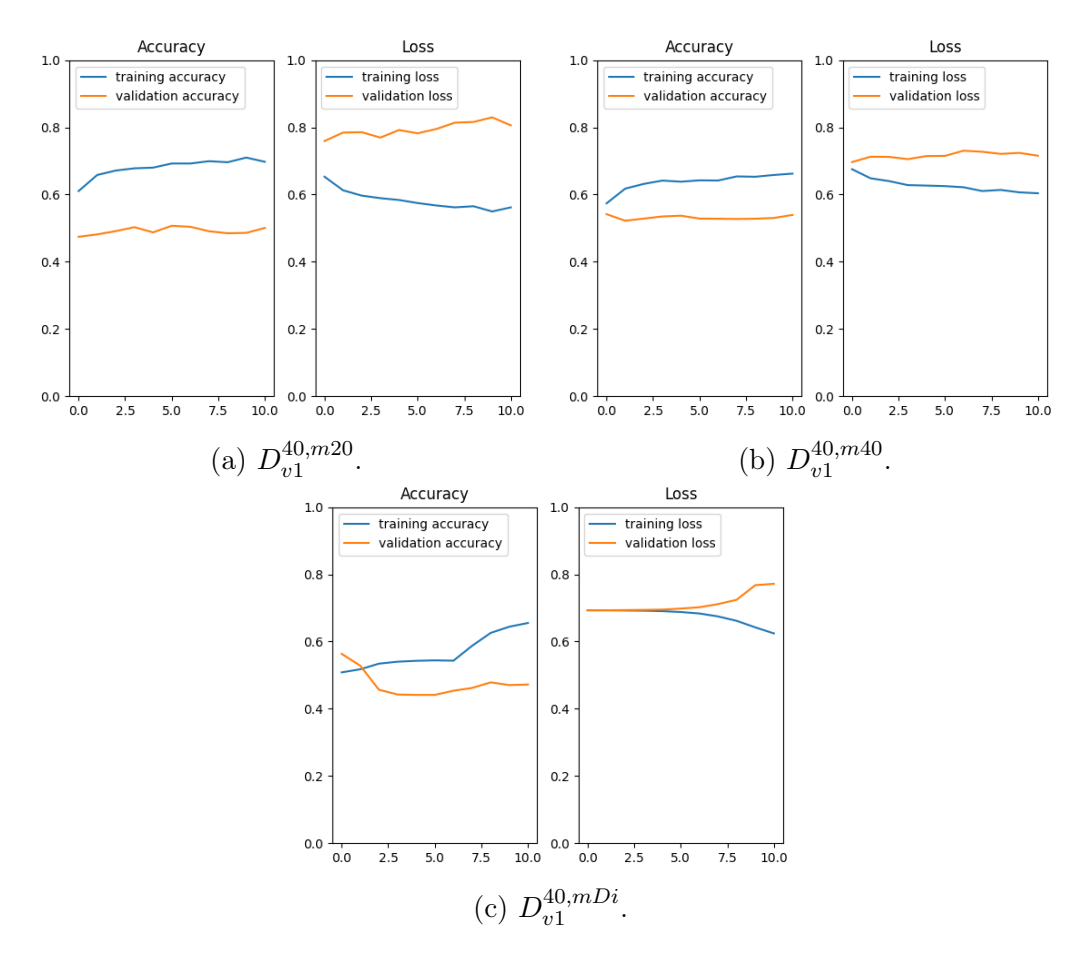

Figure 6.7: Accuracy and loss of training and validation over epochs, from experiment 2c.

<span id="page-63-0"></span>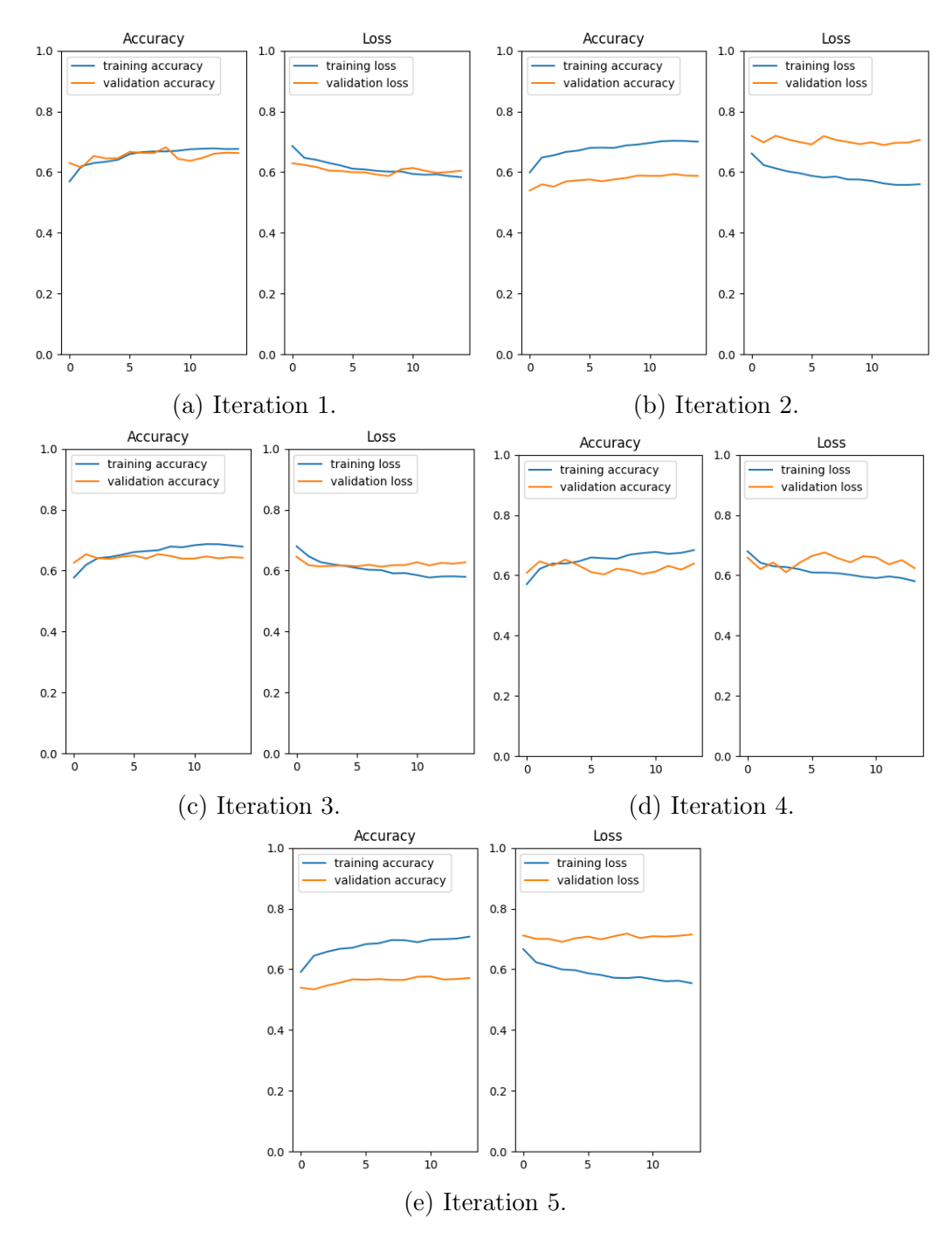

Figure 6.8: Accuracy and loss of training and validation over epochs, from experiment 3a, using cross validation with  $D_{t/n-5}^{20,m20}$ 20,*m2*0<br>t/v1−5 ·

<span id="page-64-0"></span>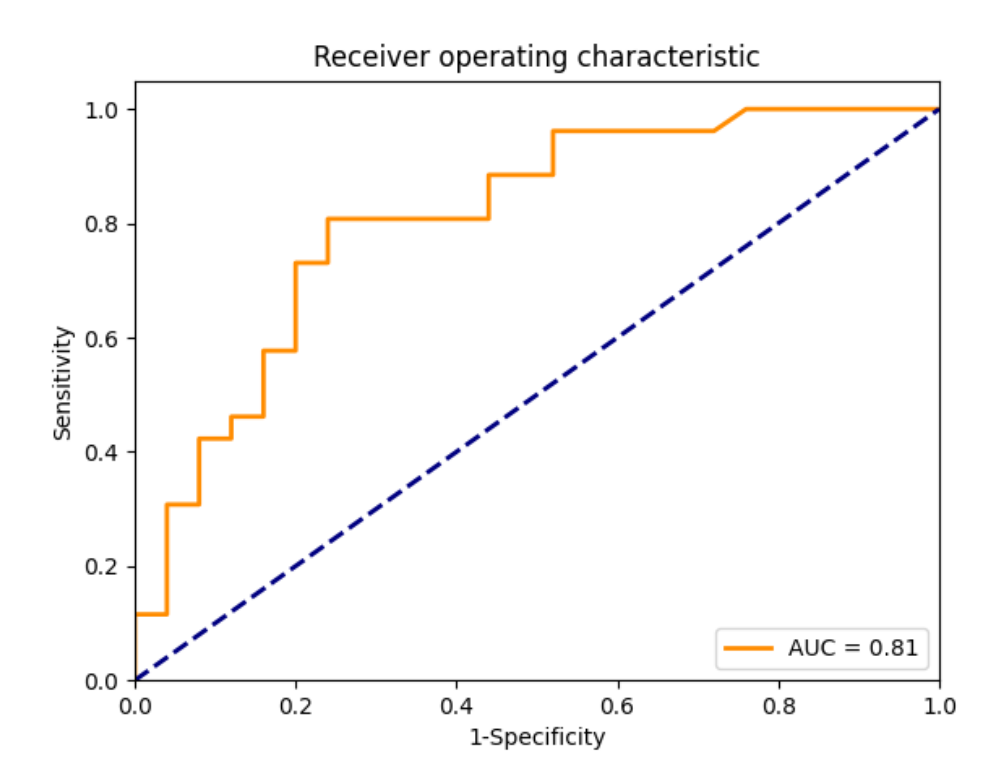

Figure 6.9: ROC curve and AUC from experiment 3a, using iterations from  $D_{t/v1-5}^{20,m20}$ 20,m20<br>t/v1−5 ·

<span id="page-65-0"></span>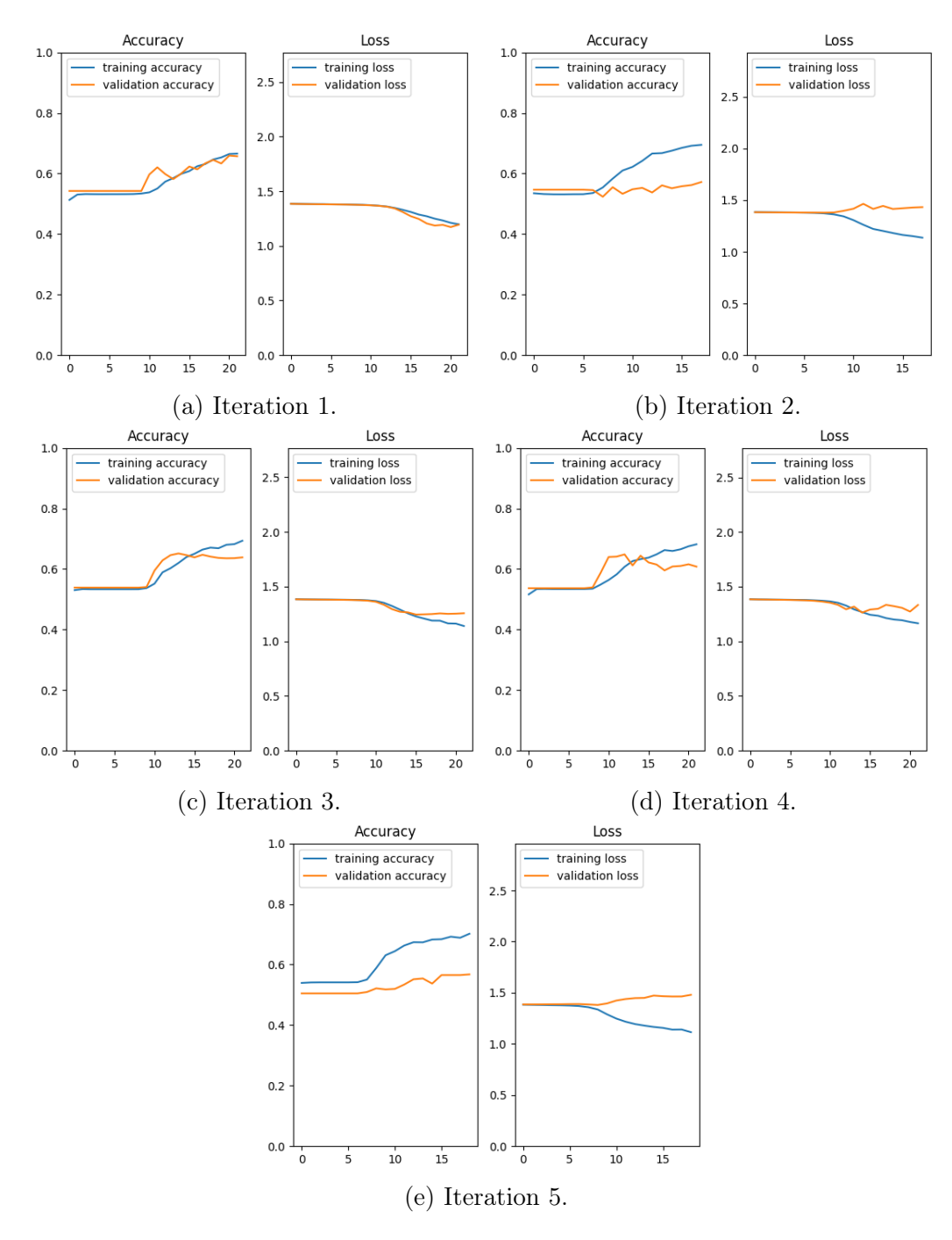

Figure 6.10: Accuracy and loss of training and validation over epochs, from experiment 3b, using cross validation with  $D_{t/n1-5}^{20, mDi}$  $t/v1-5$  .

<span id="page-66-0"></span>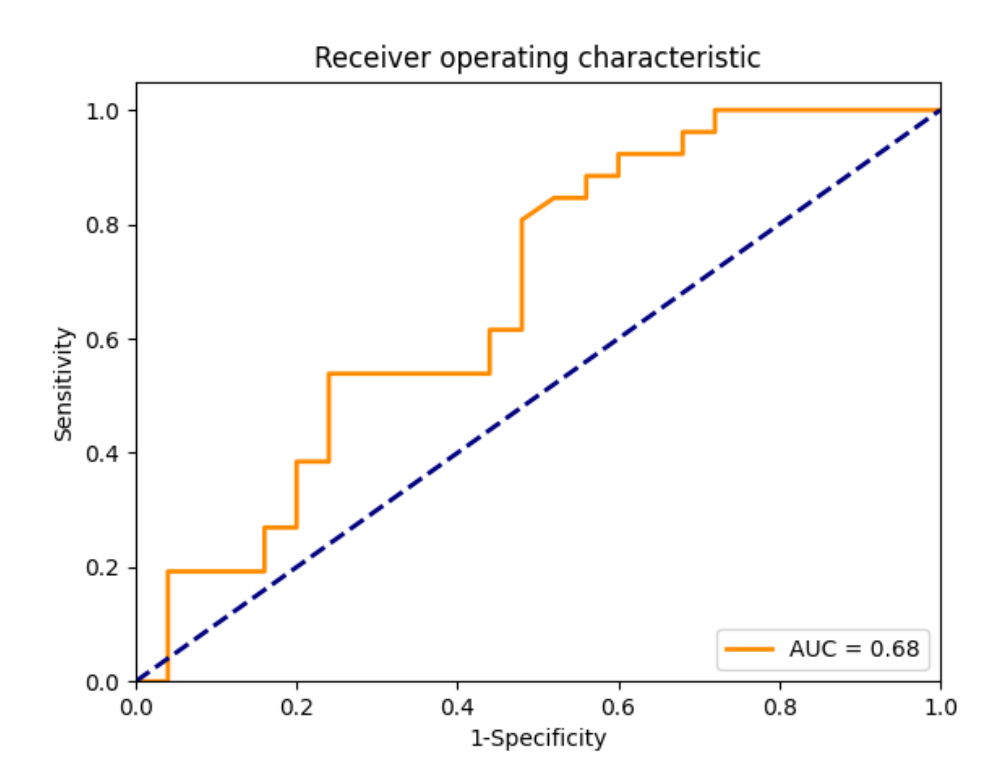

Figure 6.11: ROC curve and AUC from experiment 3b, using iterations from  $D^{20, mDi}_{t/n1-5}$ 20,mDı<br>t/v1−5 ·

# 7. Discussion

This chapter gives a review of chapter [6.](#page-48-0) Achieved results, comparisons with related work, and limitations of data are discussed. Suggestions for future work is also presented.

## 7.1 Experiment 1 - Preprocessing

In the preprocessing, the HSV color-map was found to be useful for extracting colors in WSIs, left by H&E staining. The tissue masks proved useful for extracting the tissues in the WSIs, leaving out the background.

Even though the tissue masks extracted a lot of tissue, these masks removed parts of the tissues consisting of fat, because of the low concentration of cells in these areas. This could be a problem in cases where these areas were interesting, but did not cause any problem in this experiment, because of the high concentration of cells in lesions.

Figure [6.3](#page-51-0) shows that large holes in the tissue (bottom tissue in [6.3a\)](#page-51-0) are removed by the final tissue mask, but smaller holes (top tissue in [6.3a\)](#page-51-0) are not removed. This leads to some of the holes being present in the extracted tiles, which can cause more background, then initially intended, to be present in the tiles.

## 7.2 Model performance

This section summarizes and discusses the experiments and results achieved in chapter [6.](#page-48-0) The dataset format used in this section is explained in table [4.1.](#page-33-1)

#### 7.2.1 Experiment 2 - Utilizing different tile magnifications

The models showed good performance when using learning rate set to 0.001, but an increase in model learning when utilizing a smaller learning rate. Models trained on  $D_{v1}^{20,mj}$  $v_1^{20,m_j}$ , with learning rate set to 0.0001 showed good results when using  $m20$ ,  $m40$  and  $mDi$ . Models trained on  $D_{v1}^{40,mj}$  $v_1^{40,mj}$ , with the same learning rate showed worse results.

The models using  $D_{v1}^{20,m20}$  $v_1^{20,m20}$  and  $D_{v1}^{20,mDi}$  where considered as the most optimal models, because of their good sensitivity and  $F_1$  score. Nevertheless, the experiments showed that utilizing multiple iterations of a dataset conveyed a better overview of model performance, and could influence the choosing of an optimal model.

#### 7.2.2 Experiment 3 - Utilizing cross validation

Predicting prognosis of tiles in the mono-scale model showed a good prognosis in most of the iterations. Predicting prognosis of WSIs showed a good AUC of 0.81, and a good  $F_1$  score and accuracy of 0.7667 and 0.7255, respectively, when using a threshold set to 0.3720. A better  $F_1$  score of 0.7812 can be achieved by lowering the threshold to 0.3320, resulting in a higher sensitivity (from 0.8846 to 0.9615), but a lower specificity (from 0.56 to 0.48) and no change in accuracy, as shown in figure [B.1.](#page-79-0) Furthermore, a  $F_1$  score of 0.7925 can be achieved by increasing the threshold to 0.5280, resulting in a higher specificity (from 0.56 to 0.76) and accuracy (from 0.7255 to 0.7843), at a cost of lower sensitivity (from 0.8846 to 0.8077).

The performance of predicting prognosis of tiles in the multi-scale model, showed promising results in the first and fifth iterations, because of high sensitivity, but bad results in the rest because of low sensitivity or very low specificity. Predicting prognosis of WSIs showed a poor AUC of 0.68, and a  $F_1$  score and accuracy of 0.7119 and 0.6667, respectively, with the threshold set to 0.4480. A better  $F_1$  score could be achieved by lowering the threshold, resulting in higher sensitivity, but lower specificity and lower, or same accuracy, as seen in figure [B.3.](#page-83-0)

The mono-scale model showed better performance than the multi-scale model. Nevertheless, different hyperparameters could prove better result for the multi-scale model. The best mono-scale model had an AUC equal to 0.81

and a  $F_1$  score equal to 0.7667, with the threshold set to 0.3720. The best multi-scale model had an AUC equal to  $0.68$  and a  $F_1$  score equal to  $0.7119$ , with the threshold set to 0.4480.

### 7.3 Comparisons with related work

Results from experiments, were compared to papers about prognosis prediction of other cancers then melanoma. These papers predicted 5-year survival rate of non-small cell lung cancer (NSCLC) and breast cancer. AUC and accuracy were used for the comparisons.

Lai et al. [\[6\]](#page-72-0) reported a result of 0.8163 AUC and 0.7544 accuracy, predicting prognosis of NSCLC by using a di-scale DNN model trained on biomarkers and clinical data from 614 patients. Zhang et al. [\[7\]](#page-72-1) reported a result of 0.8508 AUC and 0.8096 accuracy, predicting prognosis of NSCLC by using a feature transformation method based on CNN. The data used in this model consisted of 331 patients.

Sun et al. [\[8\]](#page-72-2) reported a result of 0.845 AUC and 0.826 accuracy, predicting prognosis of breast cancer, using a tri-scale DNN model with three datasets of medical data from 1 980 patients. Cheng et al. [\[9\]](#page-73-0) reporting a result of 0.7836 AUC and 0.7179 accuracy, using a di-scale DNN model combined with ensemble learning to predict prognosis of breast cancer. The data used in this model consisted of 582 patients.

The best model produced in this thesis gave an AUC of 0.81 and an accuracy of 0.7255. The best comparisons to this result might been the research done by Lai et al. and Sun et al., because of the use of multi-scale models. This comparisons could not be drawn directly, because of different datasets.

### 7.4 Limitations

The dataset in this thesis contained of 51 WSIs from 51 patients, which was considered a small dataset for training a DNN, with increased probability for overfitting. Transfer learning was therefore used to obtain the basic features of images, and augmentation was utilized on the training set to expose the network for new variants of the WSIs.

A train dataset and a validation dataset was used to train and validate the

network, and cross-validation was used to test the network. This could lead to biased results, because the validation dataset, used in the decision of network parameters, was used to test the network. A test dataset was not retain for testing because of the small number of patients available.

The tiles extracted from WSIs were randomly selected, to represent the WSIs as best as possible. This could lead to insecurity in the result, if tiles with negligible features were chosen to represent a lesion, but the cross validation showed good results, indicating that the network was able to find features to correctly predict WSI prognosis.

### 7.5 Future work

The number of data available is a essential issue when training a DNN. Retrieving more data leads to more features that the network can learn from. Experiments with other augmentation methods can be done to introduce new variations of the existing data, in both the training and validation dataset.

Experiments with other CNN architectures, then VGG16, should be performed to possibly create better models, and a wider range of hyperparameters can be utilized for locating better learning curves.

A method for locating clusters of tiles can be developed, to see if tiles groups up based on their corresponding predicted prognosis. This clustering method can possibly improve the prediction performance and can be useful for pathologists who analyze melanoma tissues.

Auto segmentation can be utilized to automatically locate the lesions in the WSIs, leading to less work for the pathologists.

# 8. Conclusion

The objective of this thesis was to propose a method for predicting prognosis of melanoma. Traditional image processing techniques and annotated data from a pathologist were used to make a image masks, which was utilized to extract tiles from 51 WSIs, from 51 patients. Up to three magnifications of these tiles were used for model training and validation of a CNN.

Experiments were done using mono-, di- and tri-scale models which used one, two and three magnifications of tiles, respectively, for training and validation. These models where thereafter compared with each-other to find a optimal model.

The mono-scale model was shown to be the best performing model, through the use of cross validation. The final results, of using this model to predict prognosis of WSIs showed a  $F_1$  score of 0.7667 and an AUC of 0.81.

While the dataset is obtained from a small number of patients, the evaluation of the obtained results shows, that the usage of this CNN is a promising method that is worth further exploring.
## Bibliography

- [1] World Health Organization The Global Cancer Observatory. Non-melanoma skin cancer, Source: Globocan 2020. URL: https://gco.iarc.fr/ [today/data/factsheets/cancers/17-Non-melanoma-skin-cancer](https://gco.iarc.fr/today/data/factsheets/cancers/17-Non-melanoma-skin-cancer-fact-sheet.pdf)[fact-sheet.pdf](https://gco.iarc.fr/today/data/factsheets/cancers/17-Non-melanoma-skin-cancer-fact-sheet.pdf). (accessed: 17.05.2022).
- [2] World Health Organization The Global Cancer Observatory. Melanoma of skin, Source: Globocan 2020. url: [https://gco.iarc.fr/today/](https://gco.iarc.fr/today/data/factsheets/cancers/16-Melanoma-of-skin-fact-sheet.pdf) [data/factsheets/cancers/16- Melanoma- of- skin- fact- sheet.](https://gco.iarc.fr/today/data/factsheets/cancers/16-Melanoma-of-skin-fact-sheet.pdf) [pdf](https://gco.iarc.fr/today/data/factsheets/cancers/16-Melanoma-of-skin-fact-sheet.pdf). (accessed: 17.05.2022).
- [3] Cancer Registry of Norway. Cancer in Norway 2020 Cancer incidence, mortality, survival and prevalence in Norway. Oslo: Cancer Registry of Norway, 2021.
- [4] Stanford University Human-Centered AI. Machine Learning Boosts Cancer Prognosis. URL: [https://hai.stanford.edu/news/machine](https://hai.stanford.edu/news/machine-learning-boosts-cancer-prognosis)[learning-boosts-cancer-prognosis](https://hai.stanford.edu/news/machine-learning-boosts-cancer-prognosis). (accessed: 19.05.2022).
- [5] Cancer Registry of Norway. *Machine learning in cancer research*. URL: [https://www.kreftregisteret.no/en/Research/about-research/](https://www.kreftregisteret.no/en/Research/about-research/machine-learning-in-cancer-research/) [machine-learning-in-cancer-research/](https://www.kreftregisteret.no/en/Research/about-research/machine-learning-in-cancer-research/). (accessed: 19.05.2022).
- [6] Yu-Heng Lai et al. "Overall survival prediction of non-small cell lung cancer by integrating microarray and clinical data with deep learning". In: Scientific reports 10.1 (2020), pp. 1–11.
- [7] Zhong-Si Zhang et al. "Prognostic Prediction for Non-small-Cell Lung Cancer Based on Deep Neural Network and Multimodal Data". In: International Conference on Intelligent Computing. Springer. 2021, pp. 549– 560.
- [8] Dongdong Sun, Minghui Wang, and Ao Li. "A multimodal deep neural network for human breast cancer prognosis prediction by integrating multi-dimensional data". In: IEEE/ACM transactions on computational biology and bioinformatics 16.3 (2018), pp. 841–850.
- [9] Li-Hsin Cheng, Te-Cheng Hsu, and Che Lin. "Integrating ensemble systems biology feature selection and bimodal deep neural network for breast cancer prognosis prediction". In: Scientific Reports 11.1 (2021), pp. 1–10.
- [10] Hani Yousef, Mandy Alhajj, and Sandeep Sharma. Anatomy, Skin (In $tequment$ ), Epidermis. URL: https :  $//$  www - ncbi - nlm - nih - gov. [ezproxy.uis.no/books/NBK470464/](https://www-ncbi-nlm-nih-gov.ezproxy.uis.no/books/NBK470464/). (accessed: 31.01.2022).
- [11] Thomas M. Brown1 and Karthik Krishnamurthy. Histology, Dermis. url: [https://www- ncbi- nlm- nih- gov.ezproxy.uis.no/books/](https://www-ncbi-nlm-nih-gov.ezproxy.uis.no/books/NBK535346/) [NBK535346/](https://www-ncbi-nlm-nih-gov.ezproxy.uis.no/books/NBK535346/). (accessed: 31.01.2022).
- [12] McGill University Department of Pathology. What is Pathology? URL: <https://www.mcgill.ca/pathology/about/definition>. (accessed: 08.05.2022).
- [13] Mark D Zarella et al. "A practical guide to whole slide imaging: a white paper from the digital pathology association". In: Archives of pathology & laboratory medicine 143.2 (2019), pp. 222–234.
- [14] John KC Chan. "The wonderful colors of the hematoxylin–eosin stain in diagnostic surgical pathology". In: International journal of surgical pathology 22.1 (2014), pp. 12–32.
- [15] Mayo clinic. *Melanoma*. URL: [https://www.mayoclinic.org/diseases](https://www.mayoclinic.org/diseases-conditions/melanoma/symptoms-causes/syc-20374884)[conditions/melanoma/symptoms-causes/syc-20374884](https://www.mayoclinic.org/diseases-conditions/melanoma/symptoms-causes/syc-20374884). (accessed: 06.05.2022).
- [16] American Cancer Society medical. Melanoma Skin Cancer Stages. url: [https://www.cancer.org/cancer/melanoma-skin-cancer/detectio](https://www.cancer.org/cancer/melanoma-skin-cancer/detection-diagnosis-staging/melanoma-skin-cancer-stages.html)n[diagnosis - staging / melanoma - skin - cancer - stages . html](https://www.cancer.org/cancer/melanoma-skin-cancer/detection-diagnosis-staging/melanoma-skin-cancer-stages.html). (accessed: 31.01.2022).
- [17] Wikimedia Commons. File:Diagram showing the T stages of melanoma CRUK 373.svg. url: [https://commons.wikimedia.org/wiki/File:](https://commons.wikimedia.org/wiki/File:Diagram_showing_the_T_stages_of_melanoma_CRUK_373.svg) [Diagram \\_ showing \\_ the \\_ T \\_ stages \\_ of \\_ melanoma \\_ CRUK \\_ 373 . svg](https://commons.wikimedia.org/wiki/File:Diagram_showing_the_T_stages_of_melanoma_CRUK_373.svg). (accessed: 05.05.2022).
- [18] Jeffrey Dean. "The deep learning revolution and its implications for computer architecture and chip design". In: (2020), pp. 8–14.
- [19] Karen Simonyan and Andrew Zisserman. "Very deep convolutional networks for large-scale image recognition". In: *arXiv preprint arXiv:1409.1556*  $(2014).$
- [20] Christoph Molnar. Interpretable Machine Learning. A Guide for Making Black Box Models Explainable. 2nd ed. 2022. URL: [https://christo](https://christophm.github.io/interpretable-ml-book)phm. [github.io/interpretable-ml-book](https://christophm.github.io/interpretable-ml-book).
- [21] Wikimedia Commons. File:Gradient descent.gif. url: [https://commons](https://commons.wikimedia.org/wiki/File:Gradient_descent.gif). [wikimedia . org / wiki / File : Gradient \\_ descent . gif](https://commons.wikimedia.org/wiki/File:Gradient_descent.gif). (accessed: 16.05.2022).
- [22] Rune Wetteland, Kjersti Engan, and Trygve Eftesol. "Parameterized extraction of tiles in multilevel gigapixel images". In: 2021 12th International Symposium on Image and Signal Processing and Analysis (ISPA). IEEE. 2021, pp. 78–83.
- [23] Nathan Inkawhich. FINETUNING TORCHVISION MODELS. URL: [https://pytorch.org/tutorials/beginner/finetuning\\_torchvisi](https://pytorch.org/tutorials/beginner/finetuning_torchvision_models_tutorial.html)on\_ [models\\_tutorial.html](https://pytorch.org/tutorials/beginner/finetuning_torchvision_models_tutorial.html). (accessed: 13.04.2022).
- [24] Jacci Howard Bear. The HSV Color Model in Graphic Design. URL: [https://www.lifewire.com/what- is- hsv- in- design- 1078068](https://www.lifewire.com/what-is-hsv-in-design-1078068). (accessed: 30.05.2022).
- [25] Roger Amundsen. "Melanoma Diagnosis and Localization from Whole Slide Images using Convolutional Neural Networks". MA thesis. University of Stavanger, Norway, June 2022.
- [26] Jason Brownlee. Better deep learning: train faster, reduce overfitting, and make better predictions. Machine Learning Mastery, 2018.
- [27] David W Hosmer Jr, Stanley Lemeshow, and Rodney X Sturdivant. Applied logistic regression. Vol. 398. John Wiley & Sons, 2013.

Appendices

# A. Overview of WSIs used in this thesis

Table A.1: Prognosis of each WSI used in this thesis. The information in this table is from the xlsx-file: Master\_god\_dårlig\_prognose.

| WSI name             | Prognosis     | WSI name  | Prognosis      |
|----------------------|---------------|-----------|----------------|
| SUShud51             | Bad prognosis | SUShud101 | Good prognosis |
| SUShud57             | Bad prognosis | SUShud102 | Good prognosis |
| SUShud <sub>59</sub> | Bad prognosis | SUShud103 | Good prognosis |
| SUShud63             | Bad prognosis | SUShud104 | Good prognosis |
| SUShud74             | Bad prognosis | SUShud105 | Good prognosis |
| SUShud76             | Bad prognosis | SUShud106 | Good prognosis |
| SUShud82             | Bad prognosis | SUShud107 | Good prognosis |
| SUShud84             | Bad prognosis | SUShud108 | Good prognosis |
| SUShud94             | Bad prognosis | SUShud109 | Good prognosis |
| SUShud120            | Bad prognosis | SUShud110 | Good prognosis |
| SUShud121            | Bad prognosis | SUShud111 | Good prognosis |
| SUShud122            | Bad prognosis | SUShud112 | Good prognosis |
| SUShud123            | Bad prognosis | SUShud113 | Good prognosis |
| SUShud124            | Bad prognosis | SUShud114 | Good prognosis |
| SUShud125            | Bad prognosis | SUShud115 | Good prognosis |
| SUShud126            | Bad prognosis | SUShud116 | Good prognosis |
| SUShud127            | Bad prognosis | SUShud117 | Good prognosis |

Continued on next page

Table A.1: Prognosis of each WSI used in this thesis. The information in this table is from the xlsx-file: Master\_god\_dårlig\_prognose. (Continued)

| <b>WSI</b> name | Prognosis     | <b>WSI</b> name      | Prognosis      |
|-----------------|---------------|----------------------|----------------|
| SUShud128       | Bad prognosis | SUShud118            | Good prognosis |
| SUShud129       | Bad prognosis | SUShud119            | Good prognosis |
| SUShud130       | Bad prognosis | SUShud73             | Good prognosis |
| SUShud131       | Bad prognosis | SUShud75             | Good prognosis |
| SUShud132       | Bad prognosis | SUShud78             | Good prognosis |
| SUShud133       | Bad prognosis | SUShud <sub>85</sub> | Good prognosis |
| SUShud134       | Bad prognosis | SUShud88             | Good prognosis |
| SUShud135       | Bad prognosis | SUShud91             | Good prognosis |
| SUShud136       | Bad prognosis |                      |                |

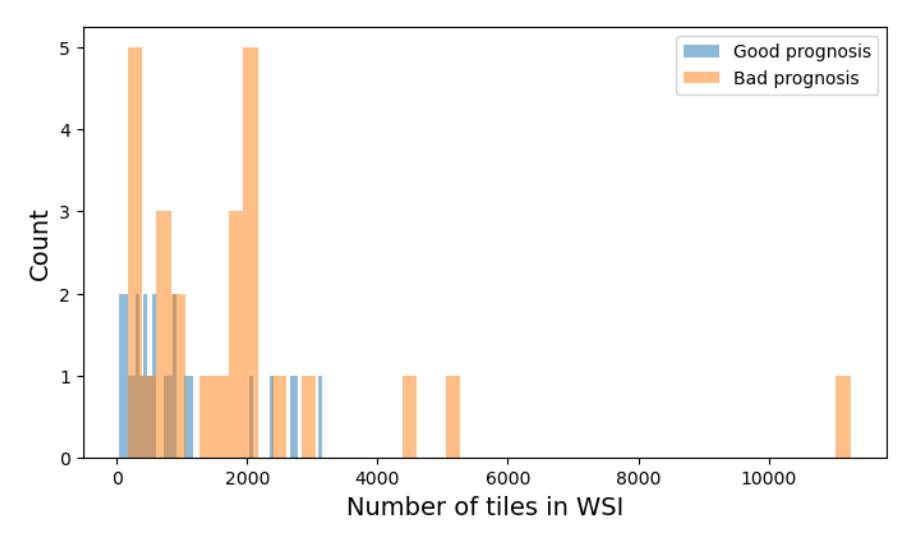

Figure A.1: Histogram over the distribution of tiles in WSIs, at 20x magnification.

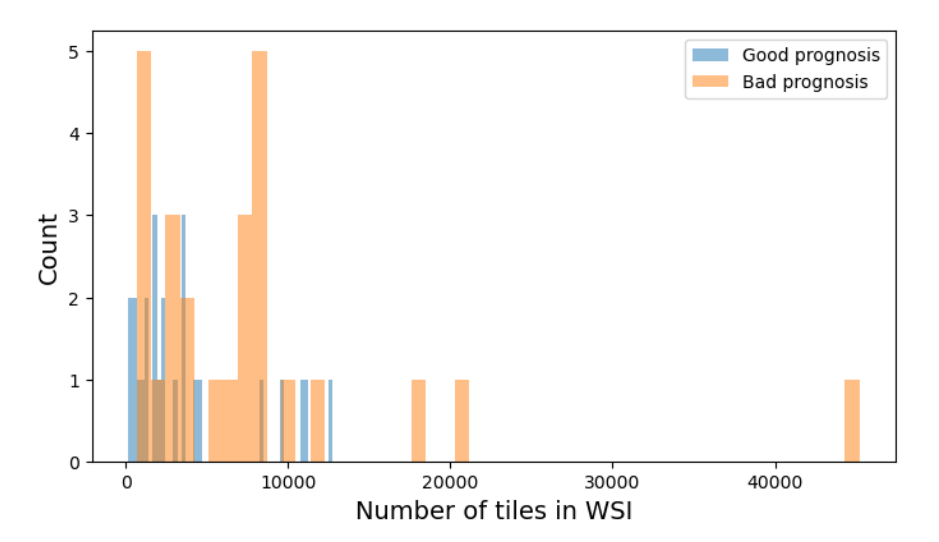

Figure A.2: Histogram over the distribution of tiles in WSIs, at 40x magnification.

## B. Experiments and results details

This appendix chapter displays details from experiments and results in chapter [6.](#page-48-0) The dataset format used in this appendix is explained in section [4.1.](#page-32-0)

### B.1 Details from experiment 3a

Receiver operating characteristic and prediction results

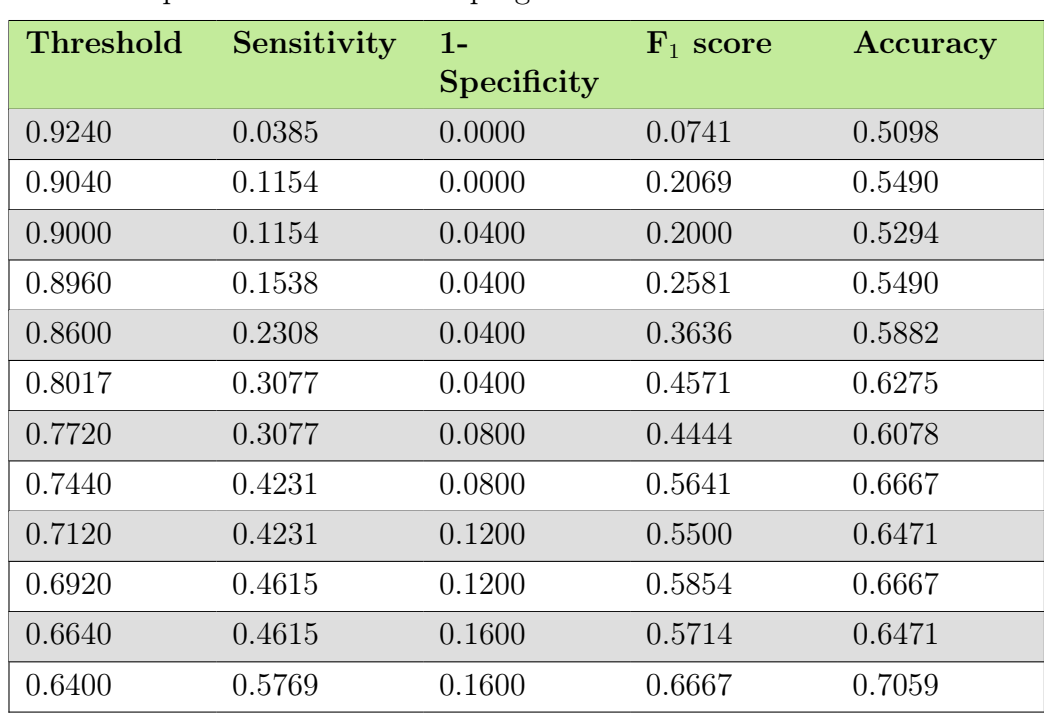

Table B.1: Data from ROC and corresponding  $F_1$  score and accuracy. WSIs with proportion of predicted bad-prognosis tiles over threshold is predicted to have bad prognosis.

Continued on next page

Table B.1: Data from ROC and corresponding  $\mathrm{F_{1}}$  score and accuracy. WSIs with proportion of predicted bad-prognosis tiles over threshold is predicted to have bad prognosis. (Continued)

| <b>Threshold</b> | Sensitivity | $1-$<br><b>Specificity</b> | $F_1$ score | Accuracy |
|------------------|-------------|----------------------------|-------------|----------|
| 0.6240           | 0.5769      | 0.2000                     | 0.6522      | 0.6863   |
| 0.5640           | 0.7308      | 0.2000                     | 0.7600      | 0.7647   |
| 0.5520           | 0.7308      | 0.2400                     | 0.7451      | 0.7451   |
| 0.5280           | 0.8077      | 0.2400                     | 0.7925      | 0.7843   |
| 0.4000           | 0.8077      | 0.4400                     | 0.7241      | 0.6863   |
| 0.3720           | 0.8846      | 0.4400                     | 0.7667      | 0.7255   |
| 0.3380           | 0.8846      | 0.5200                     | 0.7419      | 0.6863   |
| 0.3320           | 0.9615      | 0.5200                     | 0.7812      | 0.7255   |
| 0.2160           | 0.9615      | 0.7200                     | 0.7246      | 0.6275   |
| 0.2120           | 1.0000      | 0.7600                     | 0.7324      | 0.6275   |
| 0.0764           | 1.0000      | 1.0000                     | 0.6753      | 0.5098   |

#### Results from testing WSIs

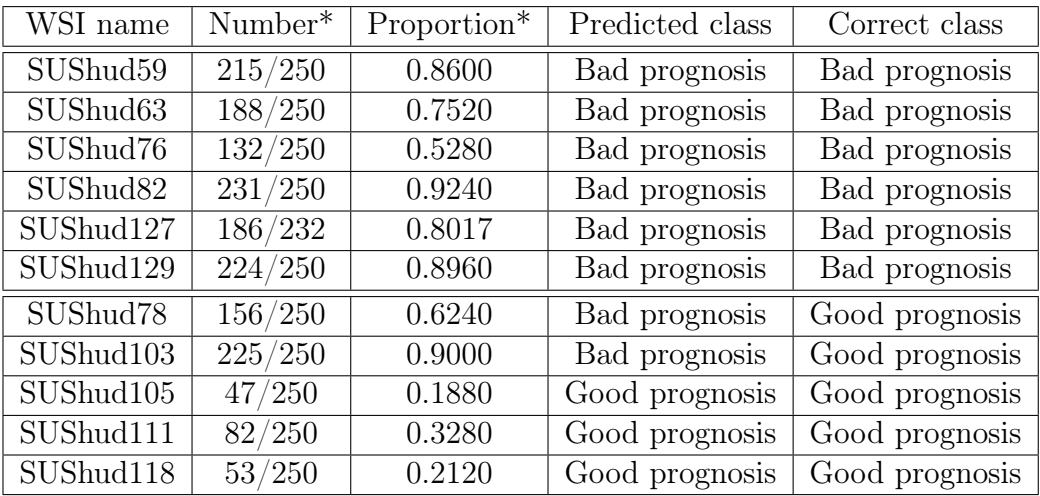

(a) Iteration 1.

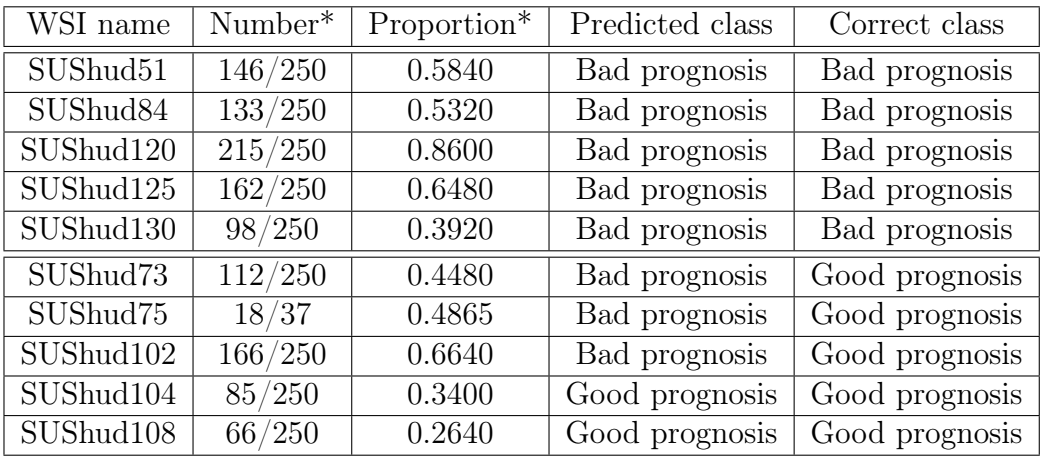

(b) Iteration 2.

\* of tiles predicted as bad prognosis.

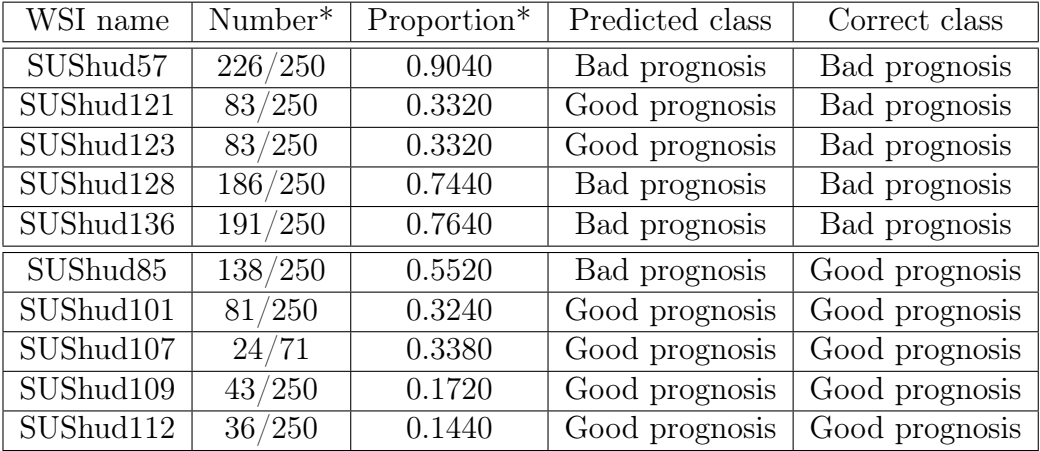

(c) Iteration 3.

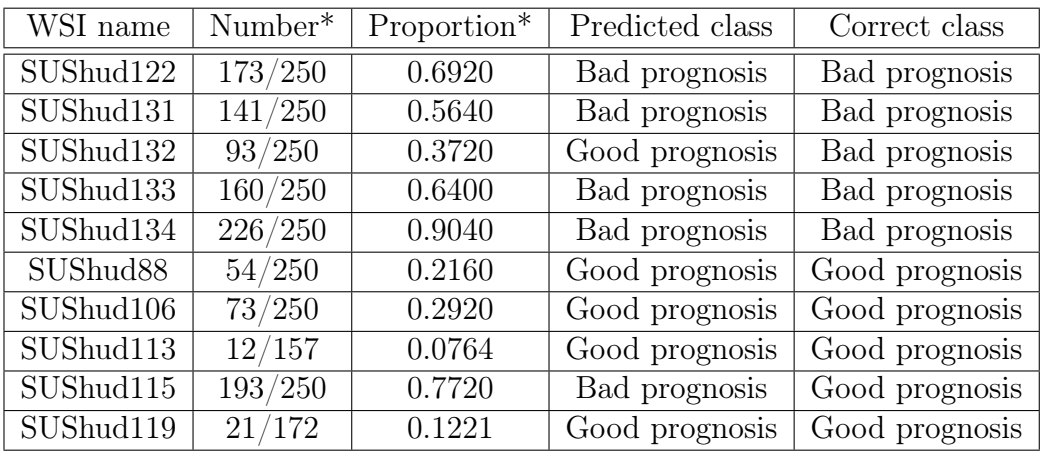

(d) Iteration 4.

\* of tiles predicted as bad prognosis.

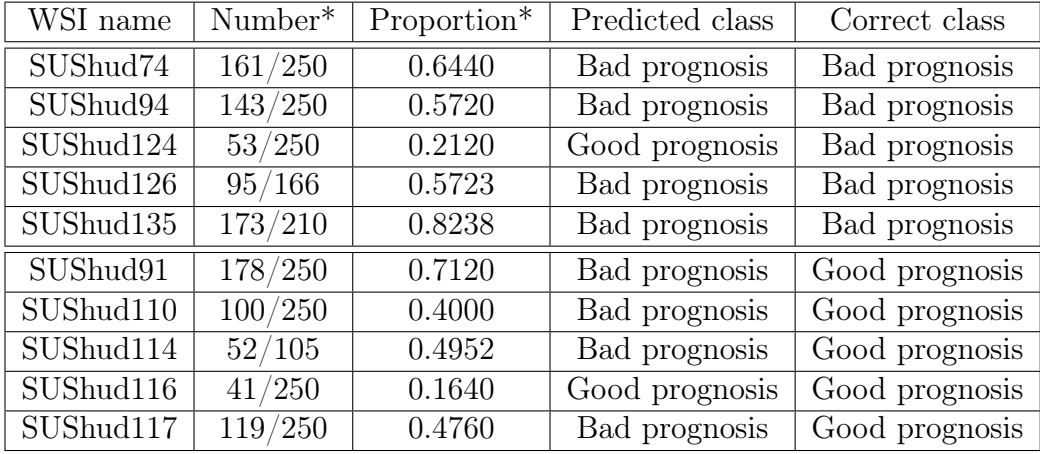

(e) Iteration 5.

 $^\ast$  of tiles predicted as bad prognosis.

Table B.2: Results from testing each WSI in validation set with cross validation. Threshold set to 0.3720.

### B.2 Details from experiment 3b

#### Receiver operating characteristic and prediction results

Table B.3: Data from ROC and corresponding  $F_1$  score and accuracy. WSIs with proportion of predicted bad-prognosis tiles over threshold is predicted to have bad prognosis.

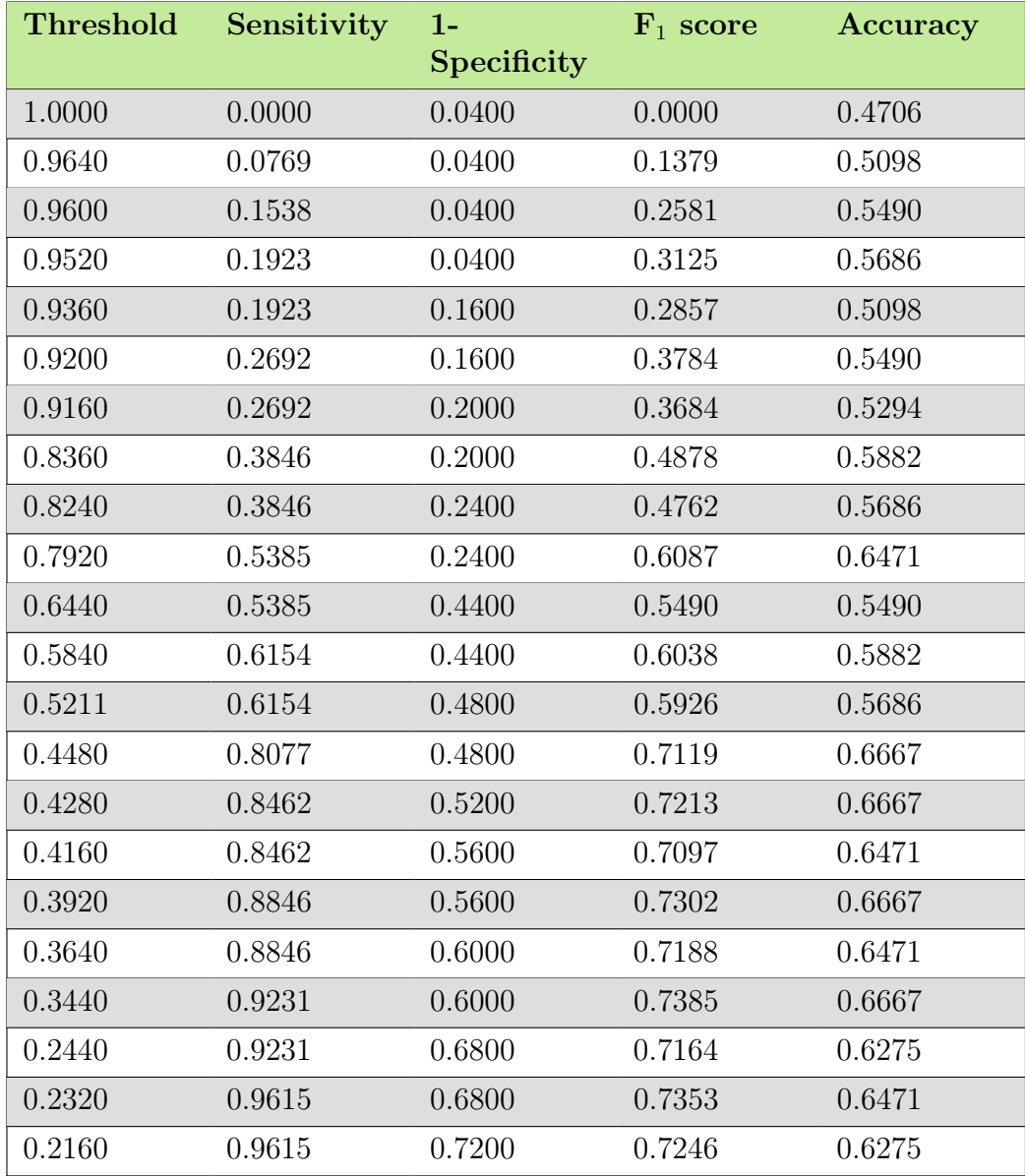

Continued on next page

Table B.3: Data from ROC and corresponding  $F_1$  score and accuracy. WSIs with proportion of predicted bad-prognosis tiles over threshold is predicted to have bad prognosis. (Continued)

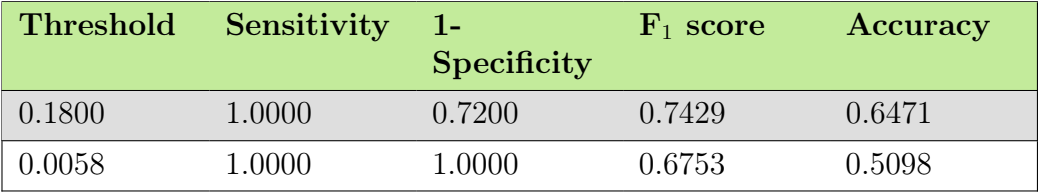

#### Results from testing WSIs

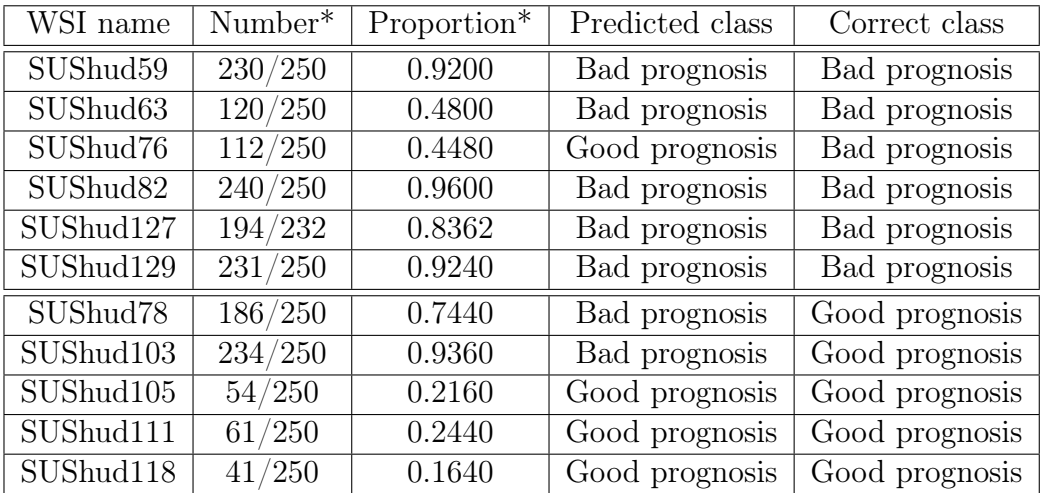

(a) Iteration 1.

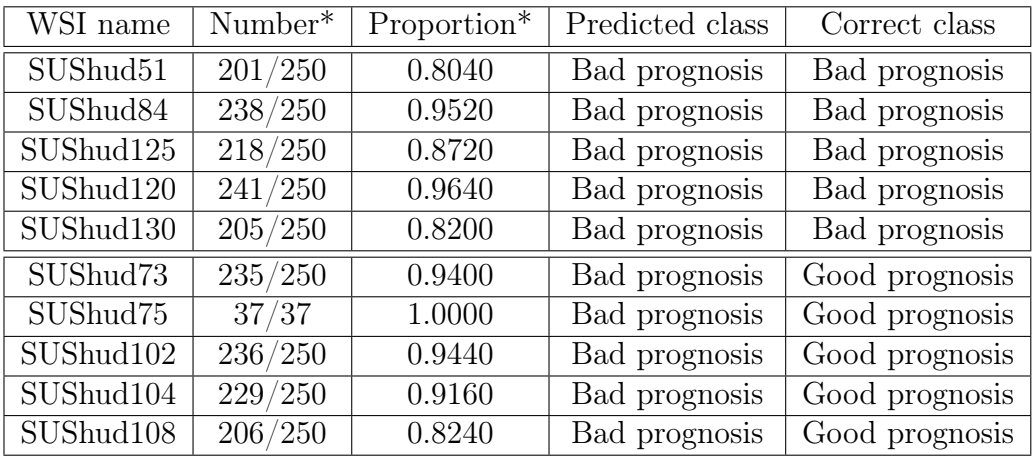

(b) Iteration 2.

\* of tiles predicted as bad prognosis.

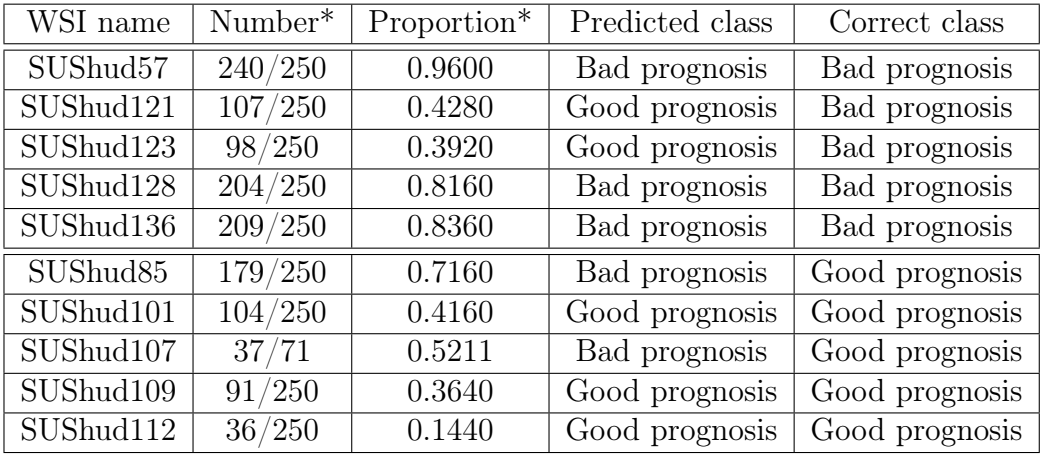

(c) Iteration 3.

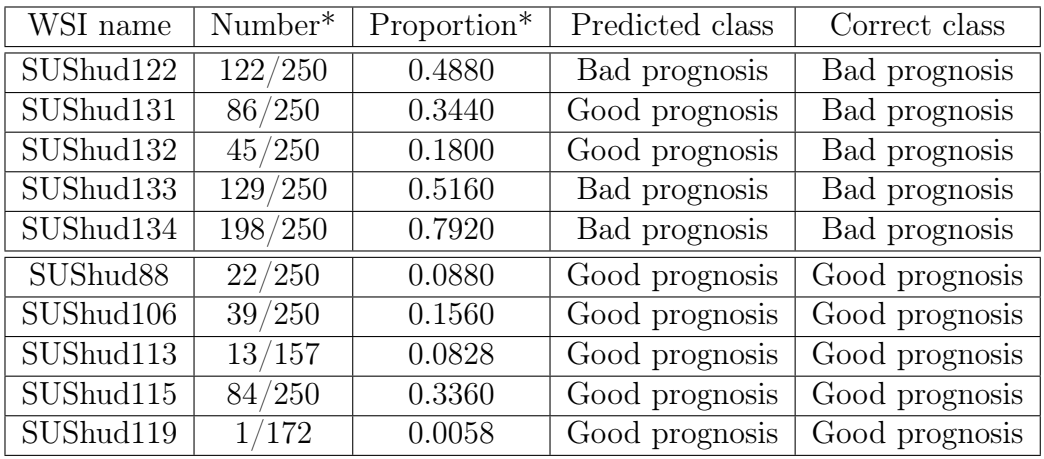

(d) Iteration 4.

\* of tiles predicted as bad prognosis.

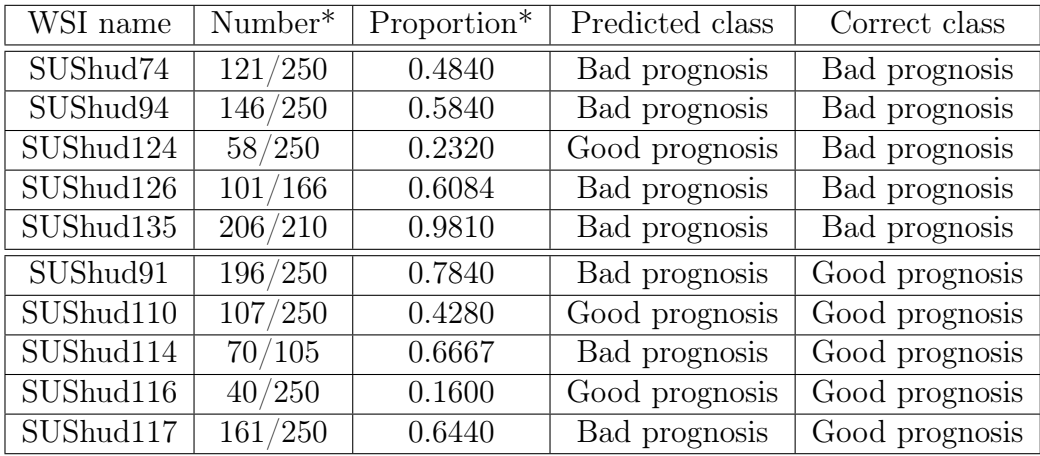

(e) Iteration 5.

\* of tiles predicted as bad prognosis.

Table B.4: Results from testing each WSI in validation set with cross validation. Threshold set to 0.4480.